# Das geometry Paket

## Hideo Umeki

latexgeometry@gmail.com The translation was create by Hans-Martin Haase (hmhaase@pclinuxosusers.de)

### 2010/09/12 v5.6

#### **Zusammenfassung**

Dieses Paket bietet einen flexiblen und einfachen Weg die Seitenmaße zu verändern. Sie können das Seitenlayout mit intuitiven Parametern verändern. Ein Beispiel, wenn Sie den Abstand von jedem Rand der Seite auf 2 cm setzen möchten, können Sie einfach \usepackage[margin=2cm]{geometry} eingeben. Das Seitenlayout kann in der Mitte des Dokuments verändert werden, mit dem Befehl \newgeometry.

## **1 Vorwort zu Version 5**

#### • **Das Seitenlayout in der Mitte des Dokuments ändern.**

Die neuen Befehle \newgeometry{· · ·} und \restoregeometry erlauben es dem Benutzer, die Seitenmaße in der Mitte des Dokuments zu verändern. \newgeometry stimmt fast mit \geometry überein, ausgenommen das \newgeometry alle Optionen, die in der Präambel spezifiziert sind, deaktiviert und überspringt die Optionen, die sich auf die Seitengröße beziehen: landscape, portrait und die Seitengrößenoptionen (solche wie papersize, paper=a4paper und andere).

#### • **Eine neue Reihe von Optionen, um den Layoutbereich zu spezifizieren.**

Die Optionen, die für den Bereich angegeben wurden, in dem die Seitenmaße berechnet werden, sind hinzugefügt wurden: layout, layoutsize, layoutwidth, layoutheight und weitere. Diese Möglichkeiten sind hilfreich, falls das angegebene Layout auf eine andere Papiergröße angewendet soll. Wenn beispielsweise a4paper und layout=a5paper verwendet wird, dann benutzt das geometry Paket das 'A5' statt 'A4' Layout, um die Ränder für die Papiergröße zu berechen.

#### • **Eine neue Treiberoption** xetex**.**

Die neue Treiberoption xetex wurde hinzugefügt. Die Routine für die automatische Treiberdetektion ist überarbeitet worden, sodass ein Fehler mit einer nicht definierten Kontrollsequenz vermieden werden konnte. Beachte, dass 'geometry.cfg' in TEX Live, welches die Autodetektionsroutine deaktiviert und pdftex benutzt, nicht mehr nötig ist und es keine Probleme gibt, obwohl dies dennoch existiert. Um xetex einzustellen, ist es dringend empfohlen Xa<mark>BTEX zu verwenden</mark>.

#### • **Neue Papiergröße für JIS B-Serien und ISO C-Serien.**

Die Papiergrößenvoreinstellungen b0j bis b6j für JIS (Japanese Industrial Standards) B-Serien und c0paper bis c6paper für ISO C-Serien (v5.4∼) wurden hinzugefügt.

#### • **Veränderung des Standards für nicht angegebenen Rand.**

In der Vorversion wurde dann, wenn man nur einen Rand angab, z. B. bottom=1cm, von geometry der andere Rand mit diesem Randverhältnis (1:1 standardmäßig für die vertikalen Maße) gesetzt und man bekam in diesem Fall top=1cm. Die Version 5 stellt die Textkörpergröße auf den scale  $(= 0.7)$  ein und bestimmt den nicht angegebenen Rand. (Siehe Kapitel [6.5\)](#page-13-0)

#### • **Die Optionen** showframe **und** showcrop **arbeiten auf jeder Seite.**

Mit der showframe Option werden die Seitenränder auf jeder Seite angezeigt. Des Weiteren druckt die neue showcrop Option Schittmarken auf jede Ecke des Layoutbereichs auf jeder Seite. Bedenken sie, dass die Marken unsichtbar sein werden, solange die Layoutgröße nicht schmaler wie die Papiergröße gemacht wird. Version 5.4 führt einen neuen \shipout Überladeprozess ein, der das atbegshi Paket benutzt, so wird das atbegshi Paket benötigt, wenn die showframe oder showcrop Option angegeben wird.

• **Laden von geometry.cfg vor der Verarbeitung der Klassenoptionen.**

In der Vorgängerversion wurde geometry.cfg nach dem Verarbeiten der Dokumentklassenoptionen geladen. Jetzt, da die Konfigurationsdatei vor der Abarbeitung der Klassenoptionen geladen wird, können sie das Verhalten, wie es in geometry.cfg angegeben ist, durch das Hinzufügen von Optionen in der \documentclass oder genauso gut in \usepackage und \geometry verändern.

• **Beseitigte Optionen:** compat2 **und** twosideshift**.** Die Version 5 ist nicht länger mit den Vorgängerversionen kompatibel. compat2 und twisideshift wurden zur Vereinfachung entfernt.

## **2 Einführung**

Die Maße für das Seitenlayout in EIFX einzustellen ist nicht so einfach. Sie müssen dafür verschiedene ursprüngliche LATEX-Maße anpassen, um einen Textbereich dort zu platzieren, wo sie ihn angezeigt haben möchten. Wenn sie einen Textbereich ihres Dokuments zentrieren wollen, dann müssen sie beispielsweise die systemeigenen Maße wie folgt angeben:

```
\usepackage{calc}
\setlength\textwidth{7in}
\setlength\textheight{10in}
\setlength\oddsidemargin{(\paperwidth-\textwidth)/2 - 1in}
\setlength\topmargin{(\paperheight-\textheight
                      -\headh\{e\}-\headsep-\footskip)/2 - 1in}.
```
Ohne das Paket calc würde das obere Beispiel noch schwierigere Einstellungen benötigen. Das Paket geometry bietet einen einfachen Weg, die Parameter des Seitenlayouts zu konfigurieren. In diesem Fall müssen sie nur dies einstellen:

```
\usepackage[text={7in,10in},centering]{geometry}.
```
Neben dem Zentrierungsproblem, ist das Einstellen der Ränder von jeder Kante des Blattes aus ebenso problematisch. Aber geometry erledigt dies ebenso einfach. Wenn sie jeden Rand auf 1.5 in setzen wollen, dann können sie

\usepackage[margin=1.5in]{geometry}

eingeben. Weil das geometry Paket eine Autovervollständigung besitzt, werden nicht angegebene Maße automatisch festgelegt. Das geometry Paket wird auch nützlich sein, wenn sie das Seitenlayout beispielsweise nach den folgenden strikten Instruktionen einstellen müssen:

Die vollständig erlaubte Breite des Textbereiches ist 6.5, bei einer Höhe von 8.75 Inches (englische Zoll). Der obere Rand auf jeder Seite soll 1.2 Inches von der oberen Kante der Seite aus betragen. Der linke Rand sollte 0.9 Inch von der linken Kante entfernt sein. Die Fußzeile mit der Seitenzahl sollte am unteren Ende des Textbereiches sein.

In diesem Fall können sie bei der Benutzung von geometry

\usepackage[total={6.5in,8.75in}, top=1.2in, left=0.9in, includefoot]{geometry}.

eingeben.

Die Konfiguration eines Textbereiches in einem Schriftstück mit dem Textsatzprogramm hat einige Ähnlichkeiten mit dem Platzieren eines Fensters auf dem Hintergrund beim Fenstermanager des Betriebssystems. Der Name 'geometry' kommt von der geometry-Option, die genutzt wird, um die Größe und Lokalisierung eines Fensters beim X-Window-System anzugeben.

## **3 Seitengeometrie**

Abbildung [1](#page-2-0) zeigt die Seitenlayoutsmaße , die im geometry Paket definiert sind. Das Seitenlayout beinhaltet einen total body (druckbaren Bereich) und margins (Ränder). Der total body besteht aus einem body (Textbereich) mit einem optionalen header (Kopf), footer (Fuß) und Randbemerkungen (marginpar). Es gibt vier Ränder: left (links), right (rechts), top (oben) und bottom (unten). Für zweiseitige Dokumente, sollten horizontale Ränder inner (innen) und outer (außen) genannt werden.

paper : total body und margins total body : body (Textbereich) (optionaler head, foot und marginpar) margins : left (inner), right (outer), top und bottom

Jeder Rand wird von der korrespondierenden Kante des Blattes gemessen. Zum Beispiel, linker Rand (innerer Rand) meint eine horizontale Entfernung zwischen der linken (inneren) Kante des Blattes und der des *total body* (druckbaren Bereichs). Deshalb sind der linke und obere Rand in geometry anders als das natürliche Maß \leftmargin und \topmargin definiert. Die Größe eines Body (Textbereichs) kann durch \textwidth (Textbreite) und \textheight (Texthöhe) angepasst werden. Die Maße für die Seite, den druckbaren Bereich und die Ränder stehen in folgenden Beziehungen.

paperwidth (Seitenbreite) = left (links) + width (Breite) + right (rechts) (1) paperheight (Seitenhöhe) = top (oben) + height (Höhe) + bottom (unten) (2)

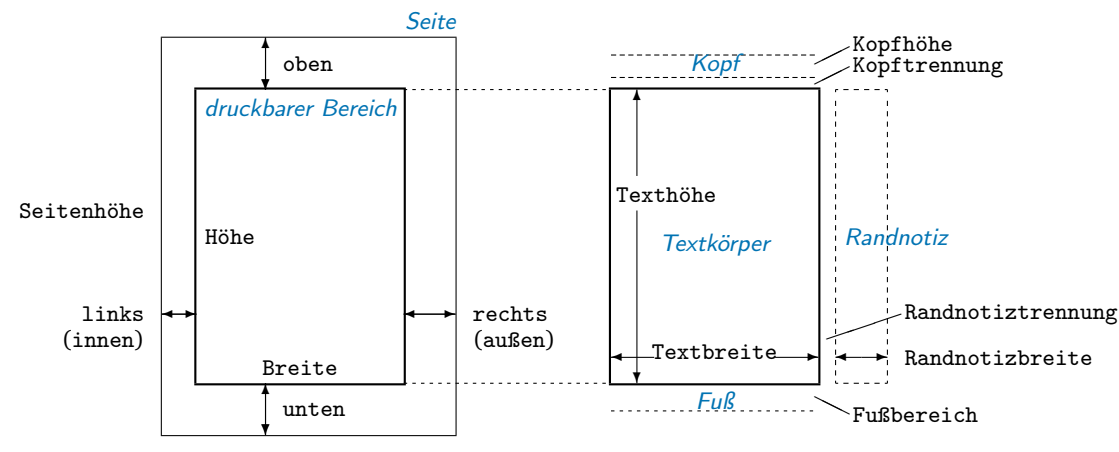

<span id="page-2-0"></span>Seitenbreite

Abbildung 1: Namen von Maßen, die im geometry Paket genutzt werden: width = textwidth (Textbreite) und height = textheight (Texthöhe) sind Standard. left (links), right (rechts), top (oben) und bottom (unten) sind Ränder. Wenn die Ränder auf der Rückseite durch die twoside (Zweiseitigkeit) Option getauscht werden, dann werden die Ränder, die mit left und right angegeben wurden, für die inneren und äußeren Ränder genutzt. inner (innen) und outer (außen) sind Pseudonyme für left und right.

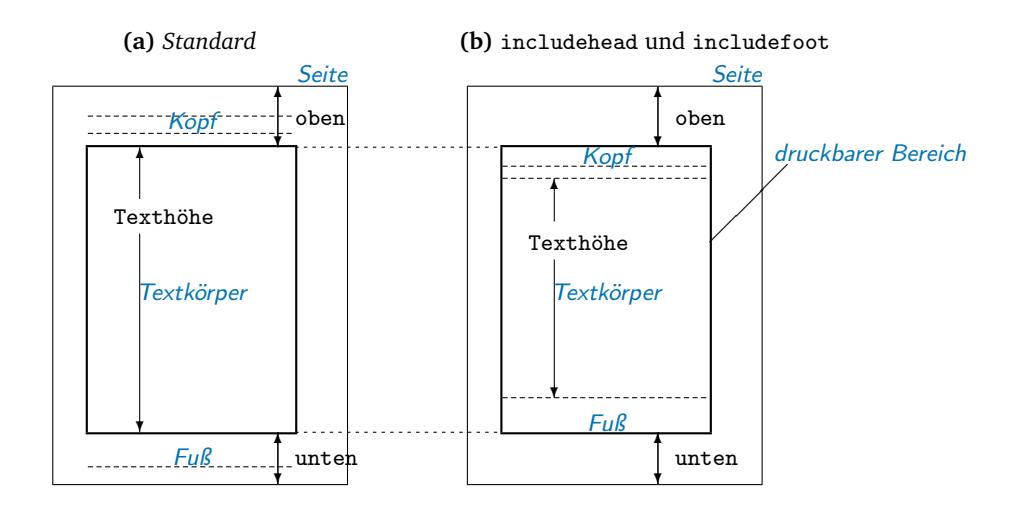

<span id="page-2-2"></span>Abbildung 2: includehead und includefoot schließen den Kopf und den Fuß mit in den total body (druckbaren Bereich) ein. **(a)** height = textheight (Standard). **(b)** height = textheight  $+$  headheight  $+$  headsep  $+$  footskip, wenn includehead und includefoot aktiv. Wenn der obere und untere Rand angegeben ist führt includehead und includefoot dazu, dass die Texthöhe verringert wird.

Die Breite und Höhe des druckbaren Bereichs wird definiert:

<span id="page-2-1"></span>
$$
\begin{array}{rcl}\n\text{width} & := & \text{textwidth} & (+\text{marginparsep} * + \text{marginparwidth} * *) & (3) \\
\text{height} & := & \text{textheight} & (+\text{headheight} * * * + \text{headsep} * * * * + \text{footskip} * * * * *) & (4)\n\end{array}
$$

\* Randnotiztrennung \*\* Randnotizbreite \*\*\* Kopfhöhe \*\*\*\* Kopftrennung \*\*\*\*\* Fußbereich In Gleichung [\(3\)](#page-2-1) ist standardmäßig width:=textwidth, während marginparsep und marginparwidth nur in der width (Breite) enthalten sind, wenn die includemp Option auf true gesetzt ist. In Gleichung [\(4\)](#page-2-1) ist standardmäßig height:=textheight. Falls includehead auf true gesetzt ist, dann werden headheight und headsep als Teil der Höhe (height) betrachtet. Auf dem selben Weg, nimmt includefoot footskip in height auf. Abbildung [2](#page-2-2) zeigt, wie diese Optionen in der vertikalen Richtung arbeiten.

Folglich besteht das Seitenlayout aus drei Teilen (Längen) in jeder Richtung: ein Textkörper und zwei Ränder. Wenn zwei der Ränder explizit angegeben sind, dann sind die anderen offensichtlich und müssen nicht angegeben werden. Abbildung [3](#page-3-0) zeigt ein einfaches Modell der Seitenmaße. Falls eine Länge L gegeben ist und eingeteilt ist in den Textkörper b, die Ränder a und c, dann ist offensichtlich, dass

<span id="page-3-1"></span>
$$
L = a + b + c \tag{5}
$$

Die Spezifikation mit zwei von drei (a, b und c) festgelegten, ist explizit lösbar. Wenn zwei oder mehr der übrigen nicht angegeben sind, kann Gleichung [\(5\)](#page-3-1) nicht ohne eine andere Beziehung zwischen ihnen gelöst werden. Falls alle Werte angegeben sind, dann muss überprüft werden, ob diese Gleichung [\(5\)](#page-3-1) genügen, da es zu viele Angaben sind oder es ist 'überspezifiziert'.

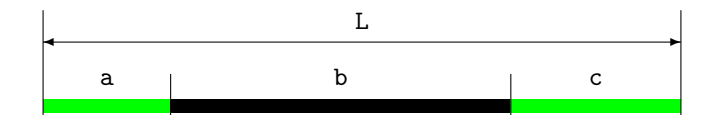

<span id="page-3-0"></span>Abbildung 3: Ein einfaches Modell der Seitenmaße.

Das geometry Paket besitzt einen Autovervollständigungsmechanismus, der vor dem Ärger der Angabe von Seitenlayoutmaßen schützt. Zum Beispiel können sie das Folgende

```
\usepackage[width=14cm, left=3cm]{geometry}
```
auf A4-Papier einstellen. In diesem Fall müssen sie den rechten Rand nicht angeben. Die Details der Autovervollständigung werden in Kapitel [6.5](#page-13-0) beschrieben.

## **4 Benutzerschnittstelle**

### **4.1 Befehle**

Das geometry Paket unterstützt die folgenden Befehle:

- \geometry{*\Optionen*}}
- \newgeometry{*(Optionen)*} und \restoregeometry
- \savegeometry{*(Name*)} und \loadgeometry{*(Name*)}

\geometry{h*Optionen*i} verändert das Seitenlayout entsprechend den angegebenen Optionen im Argument. Dieser Befehl, wenn überhaupt, sollte nur in der Präambel platziert werden (vor \begin{document}).

Das geometry Paket kann als Teil einer Klasse oder eines weiteren Pakets, das sie im Dokument benutzen, genutzt werden. Der Befehl \geometry kann einige der Einstellungen in der Präambel überschreiben. Eine mehrfache Nutzung von \geometry ist erlaubt und wird dann mit den verbundenen Optionen ausgeführt. Wenn geometry noch nicht geladen ist, können sie nur \usepackage[/*Optionen*)]{geometry} anstelle von \geometry nutzen.

\newgeometry{h*Optionen*i} verändert das Seitenlayout innerhalb des Dokuments. \newgeometry ist fast gleich mit \geometry, ausgenommen, dass \newgeometry alle Optionen, die von \usepackage und \geometry in der Präambel vorgenommen wurden, deaktiviert. \restoregeometry stellt das Seitenlayout, wie es in der Präambel angegeben ist, wieder her. Dieser Befehl besitzt keine Argumente. Lesen sie Kapitel [7](#page-15-0) für Details.

\savegeometry{h*Name*i} speichert die Seitenmaße als h*Name*i, wo sie diesen Befehl nutzen. \loadgeometry{/Name}} lädt die Seitenmaße, die als *(Name)* gespeichert wurden. Lesen sie Kapitel [7](#page-15-0) für Details.

### **4.2 Optionales Argument**

Das geometry Paket übernimmt die keyval Schnittstelle '(*Schlüssel*) = (*Wert*)' für das optionale Argument von \usepackage, \geometry und \newgeometry.

Das Argument beinhaltet eine Liste von kommaseparierten keyval Optionen und besitzt folgende Grundregeln:

- Mehrfache Zeilen sind erlaubt, während es leere nicht sind.
- Jedes Leerzeichen zwischen den Wörtern wird ignoriert.
- Die Reihenfolge der Optionen ist grundlegend unabhängig. (Es gibt einige Ausnahmen. Lesen sie Kapitel [6.2](#page-12-0) für Details.)

Zum Beispiel ist

```
\usepackage[ a5paper , hmargin = { 3cm,
                .8in } , height
         = 10in ]{geometry}
```
äquivalent zu

```
\usepackage[height=10in,a5paper,hmargin={3cm,0.8in}]{geometry}
```
Einigen Optionen ist es erlaubt, Unterlisten zu haben, z. B. {3cm,0.8in}. Beachten sie, dass die Reihenfolge der Werte in der Liste bedeutsam ist. Die obere Einstellung ist ebenso äquivalent zu Folgendem:

```
\usepackage{geometry}
\geometry{height=10in,a5paper,hmargin={3cm,0.8in}}
```
oder

```
\usepackage[a5paper]{geometry}
\geometry{hmargin={3cm,0.8in},height=8in}
\geometry{height=10in}.
```
Folglich hängt die mehrfache Nutzung von \geometry die Optionen aneinander. geometry unterstützt das Paket *calc*<sup>[1](#page-4-0)</sup>. Zum Beispiel,

```
\usepackage{calc}
\usepackage[textheight=20\baselineskip+10pt]{geometry}
```
#### **4.3 Optionstypen**

geometry Optionen sind in vier Typen eingeteilt:

#### 1. **Wahrheitswerttyp**

Er nimmt einen Wahrheitswert an (true (wahr) oder false (falsch)). Falls kein Wert angegeben ist, wird standardmäßig true (wahr) eingesetzt.

h*Schlüssel*i=true false. h*Schlüssel*i ohne Wert ist äquivalent zu h*Schlüssel*i=true.

*Beispiele:* verbose=true, includehead, twoside=false. Der Papiername ist eine Ausnahme. Der bevorzugte Papiername sollte ohne Wert angegeben werden. Welcher Wert auch immer gegeben ist er wird ignoriert. Zum Beispiel ist a4paper=XXX äquivalent zu a4paper.

#### 2. **Typ mit einzelnem Wert**

Man benötigt einen zwingenden Wert.

h*Schlüssel*i=h*Wert*i.

*Beispiele:* width=7in, left=1.25in, footskip=1cm, height=.86\paperheight.

<span id="page-4-0"></span><sup>&</sup>lt;sup>1</sup>CTAN: macros/latex/required/tools

#### 3. **Typ mit zwei Werten**

Man benötigt ein Paar von kommagetrennten Werten in geschweiften Klammern. Die zwei Werte können zu einem gekürzt werden, wenn beide identisch sind.

```
hSchlüsseli={hWert1i,hWert2i}.
hSchlüsseli=hWerti ist äquivalent zu hSchlüsseli={hWerti,hWerti}.
```
*Beispiele:* hmargin={1.5in,1in}, scale=0.8, body={7in,10in}.

#### 4. **Typ mit drei Werten**

Man benötigt drei zwingende Werte, kommagetrennte Werte in geschweiften Klammern.

```
hSchlüsseli={hWert1i,hWert2i,hWert3i}
```
Jeder Wert muss ein Maß sein oder Null. Falls sie einen leeren Wert angeben oder '\*', dies bedeutet Null, dann wird der übergebene Wert dem Autovervollständigungsmechanismus zugeführt. Sie müssen mindestens ein Maß angeben, typischerweise aber zwei. Sie können für alle Werte Null einsetzen, aber das macht keinen Sinn. *Beispiele:*

hdivide={2cm,\*,1cm}, vdivide={3cm,19cm, }, divide={1in,\*,1in}.

## **5 Details zu Optionen**

Dieses Kapitel beschreibt alle Optionen, die in geometry verfügbar sind. Optionen mit einem Dolch <sup>†</sup> sind nicht vorhanden als Argumente von \newgeometry (Lesen sie Kapitel [7\)](#page-15-0).

### <span id="page-5-0"></span>**5.1 Papiergröße**

Die Optionen unten dienen zum Einstellen der Größe des Papiers/Mediums und der Orientierung.

```
\dagger paper (Papier) | papername (Papiername)
                gibt die Papiergröße anhand des Namens an. paper=/Papiername). Für besseren Komfort
                können sie den Papiernamen ohne paper= angeben. a4paper ist beispielsweise
                äquivalent zu paper=a4paper.
^\dagger a0paper, a1paper, a2paper, a3paper, a4paper, a5paper, a6paper,
b0paper, b1paper, b2paper, b3paper, b4paper, b5paper, b6paper,
 c0paper, c1paper, c2paper, c3paper, c4paper, c5paper, c6paper,
 b0j, b1j, b2j, b3j, b4j, b5j, b6j,
 ansiapaper, ansibpaper, ansicpaper, ansidpaper, ansiepaper,
 letterpaper, executivepaper, legalpaper
                gibt den Papiernamen an. Der Wert wird ignoriert, sogar wenn einer angegeben wird.
                Beispielsweise hat das Folgende den gleichen Effekt: a5paper, a5paper=true,
                a5paper=false und so weiter. a[0-6]paper, b[0-6]paper und c[0-6]paper sind ISO A,
                B und C Serien von Papiergrößen. Die JIS (Japanischer Industriestandard) A-Serien ist
                identisch zu den ISO A-Serien, aber die JIS B-Serien sind von den ISO B-Serien
                verschieden. b[0-6] j sollte für die JIS B-Serien genutzt werden.
<sup>\dagger</sup> screen eine spezielle Papiergröße mit (B,H) = (225 mm, 180 mm). Für Präsentationen mit dem
                PC und einem Beamer kann "screen,centering", in Verbindung mit 'slide' in der
                Dokumentklasse nützlich sein.
\dagger paperwidth Breite des Papiers. paperwidth=\langle \textit{Länge} \rangle.
<sup>†</sup> paperheight Höhe des Papiers. paperheight=\langle \textit{Länge} \rangle.
<sup>†</sup> papersize Breite und Höhe des Papiers. papersize={{Breite}, {Höhe}} oder papersize={Länge}.
† landscape wechselt die Papierorientierung in den Landschaftsmodus.
† portrait wechselt die Papierorientierung in den Portraitsmodus. Dies ist das Gleiche wie
                landscape=false.
```
Die Optionen für den Papiernamen (z. B., a4paper) und die Orientierung (portrait und landscape) können als Dokumentklassenoptionen benutzt werden. Zum Beispiel können sie \documentclass[a4paper,landscape]{article} eingeben, dann werden a4paper und landscape auch in geometry abgearbeitet. Dies ist ebenso im Fall von twoside (zweiseitig) und twocolumn (zweispaltig) (Lesen sie auch Kapitel [5.5\)](#page-9-0).

## **5.2 Layoutgröße**

Sie können den Layoutbereich mit den Optionen, die in diesem Kapitel beschrieben sind, ungeachtet der Papiergröße, angeben. Die Optionen helfen das angegebene Layout auf unterschiedlichen Papiergrößen zu drucken. Wenn sie beispielsweise a4paper und layout=a5paper nutzen, dann benutzt das Paket das 'A5' Layout, um die Ränder auf dem 'A4' Papier zu berechnen. Die Layoutgröße wird genauso groß wie die des Papiers. Die Optionen für die Layoutgröße sind mittels \newgeometry erreichbar, sodass sie die Layoutgröße in der Mitte des Dokuments verändern können. Die Papiergröße selbst kann so nicht geändert werden. Abbildung [4](#page-6-0) zeigt, was die Unterschiede zwischen layout und paper sind.

layout gibt die Layoutgröße vom Papiernamen an. layout=h*Papiername*i. Alle Papiernamen, die in geometry definiert sind, sind wählbar. Lesen sie auch Kapitel [5.1](#page-5-0) für mehr Details.

layoutwidth Breite des Layouts. layoutwidth= $\langle \textit{Länge} \rangle$ .

layoutheight Höhe des Layouts. layoutheight= $\langle \textit{Länge} \rangle$ .

layoutsize Breite und Höhe des Layouts. layoutsize={h*Breite*i,h*Höhe*i} oder layoutsize=h*Länge*i.

- layouthoffset gibt den horizontalen Versatz von der linken Kante des Papiers an.
	- layouthoffset= $\langle \textit{Länge} \rangle$ .
- layoutvoffset gibt den vertikalen Versatz von der oberen Kante des Papiers an. layoutvoffset= $\langle \textit{Länge} \rangle$ .
- layoutoffset gibt beides, horizontalen und vertikalen Versatz an. layoutoffset={h*hoffset*i,h*voffset*i} oder layoutsize= $\langle \textit{Länge} \rangle$ .

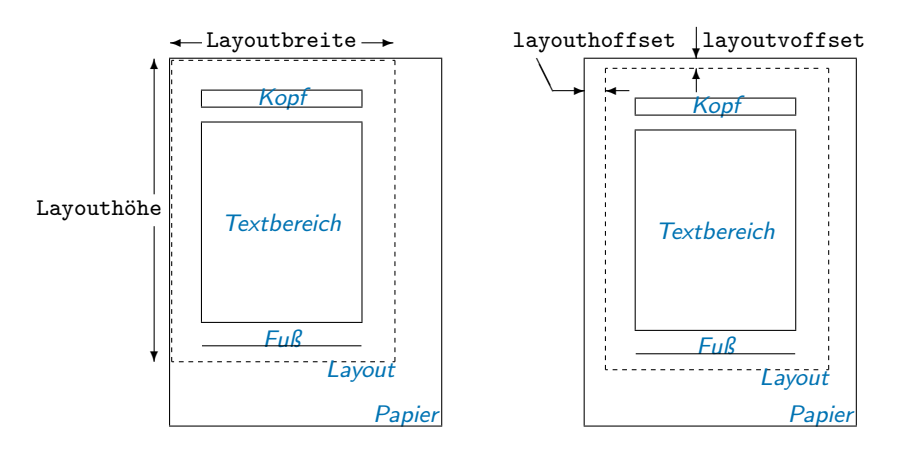

<span id="page-6-0"></span>Abbildung 4: Die Maße sind mit denen der Layoutgröße verwandt. Beachte, dass die Layoutgrößenvorgaben zu der Größe des Papiers korrespondieren, sodass sie die meisten layoutbezogenen Optionen nicht explizit angeben müssen.

## <span id="page-6-1"></span>**5.3 Größe des Textbereichs**

Die Optionen, die die Größe des druckbaren Bereichs angeben, werden in diesem Kapitel beschrieben.

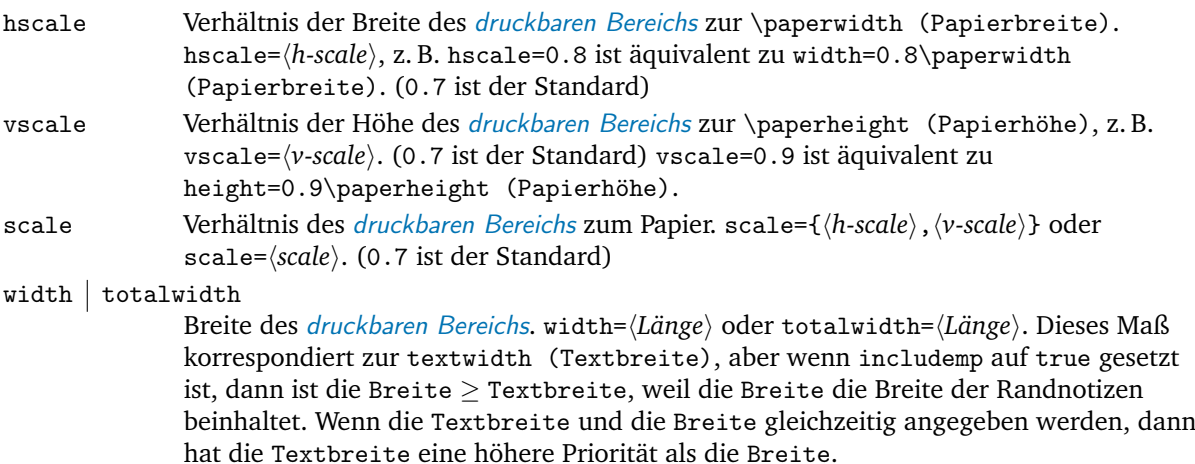

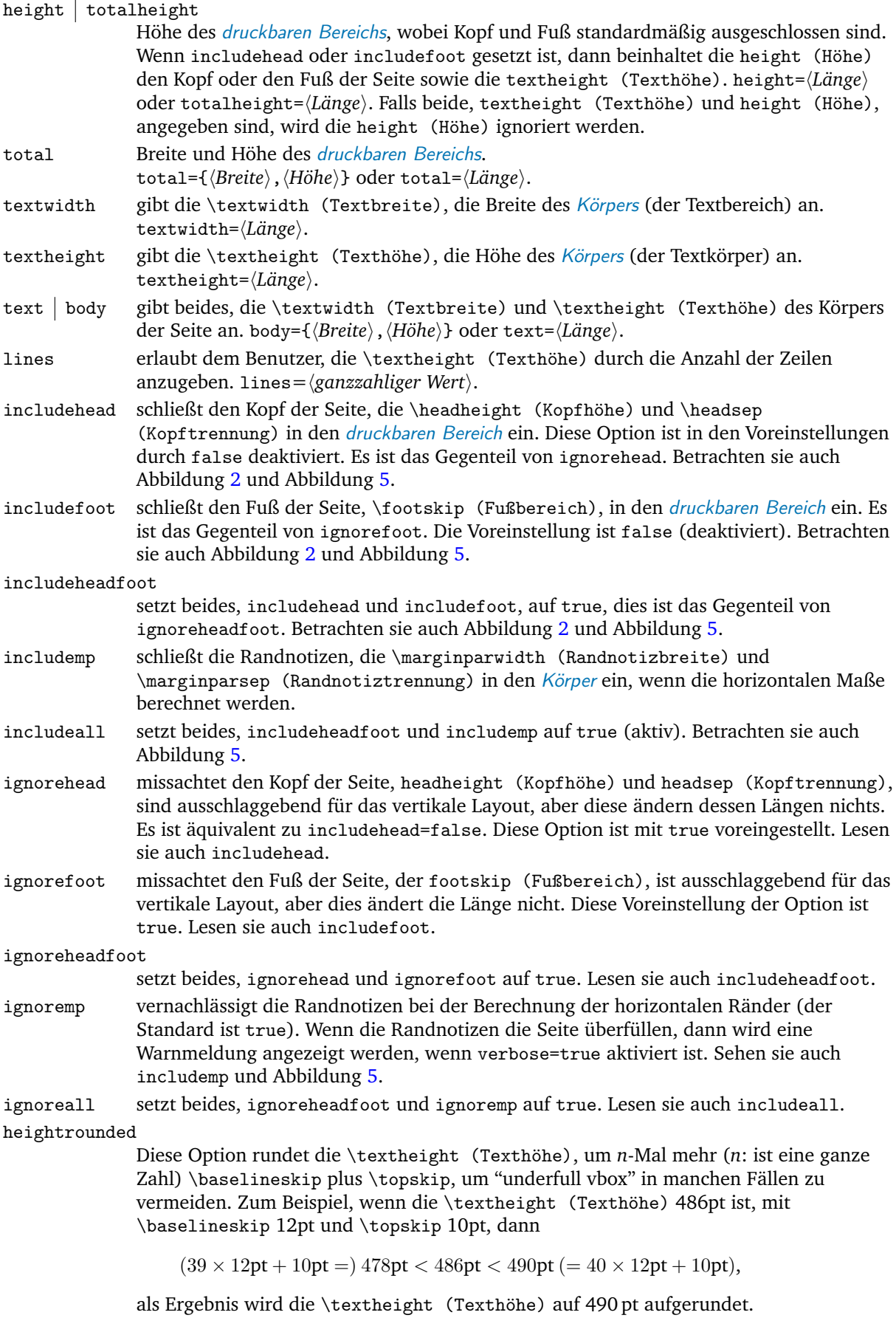

heightrounded=false ist voreingestellt.

Abbildung [5](#page-8-0) illustriert die verschiedenen Layouttypen mit den verschiedenen Layoutmodi. Die Maße für einen Kopf und einen Fuß können durch den nohead- oder nofoot-Modus kontrolliert werden, dies setzt jede Länge auf 0 pt. Auf der anderen Seite verändern Optionen mit dem Präfix ignore *nicht* die korrespondierenden, ursprünglichen Maße.

Die folgenden Optionen können den Körper und die Ränder gleichzeitig angeben, mit drei kommagetrennten Werten in geschweiften Klammern.

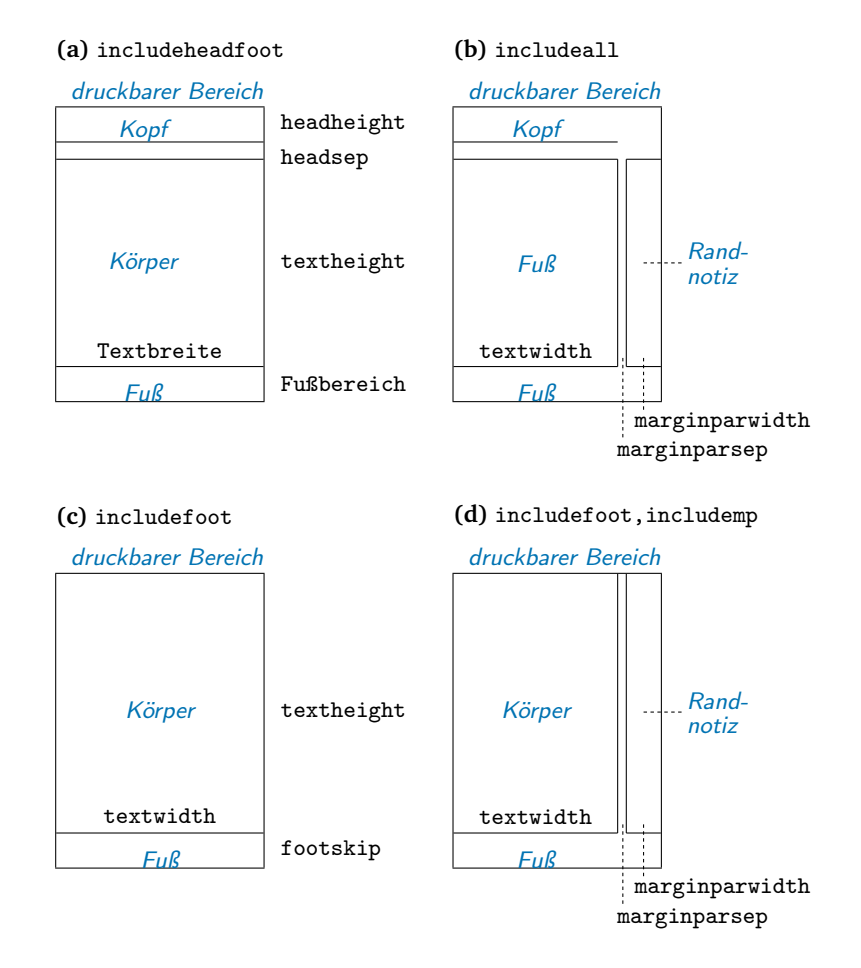

- <span id="page-8-0"></span>Abbildung 5: Musterlayouts für den druckbaren Bereich mit verschiedenen Veränderungen. (a) includeheadfoot, (b) includeall, (c) includefoot und (d) includefoot,includemp. Wenn reversemp auf true gesetzt ist, dann werden die Orte für die Randnotizen auf jeder Seite getauscht. Die Option twoside tauscht beides, die Ränder und die Randnotizen auf der Rückseite. Beachten sie, dass die Randnotiz gedruckt wird, falls vorhanden, trotz das ignoremp oder includemp=false und Überlauf der Seite, in einigen Fällen.
- hdivide horizontale Aufteilung (links,Breite,rechts). hdivide={h*linker Rand*i,h*Breite*i,h*rechter Rand*)}. Beachten sie, dass sie nicht alle drei Parameter eingeben sollten. Die beste Möglichkeit der Nutzung dieser Option ist die Angabe von zwei der drei Parameter und das Freilassen des verbliebenen mit Null(nichts) oder '\*'. Zum Beispiel, wenn sie hdivide={2cm,15cm, } einstellen, dann wird der Rand von der rechtsseitigen Kante der Seite die Rechnung bestimmen paperwidth-2cm-15cm. vdivide vertikale Aufteilung (oben,Höhe,unten). vdivide={h*oberer Rand*i,h*Höhe*i,h*unterer*  $Rank$ ). divide divide={ $A, B, C$ } wird interpretiert als hdivide={ $A, B, C$ } und vdivide={ $A, B, C$ }.

## <span id="page-8-1"></span>**5.4 Randgröße**

Die Optionen zum Spezifizieren der Größe der Ränder sind unten aufgelistet.

#### left lmargin inner

linker Rand (für einseitige Dokumente) oder innerer Rand (für zweiseitige Dokumente) des druckbaren Bereichs. Mit anderen Worten, es ist die Distanz zwischen der linken (inneren) Kante des Papiers und der des *druckbaren Bereichs*. left= $\langle \textit{Länge} \rangle$ .

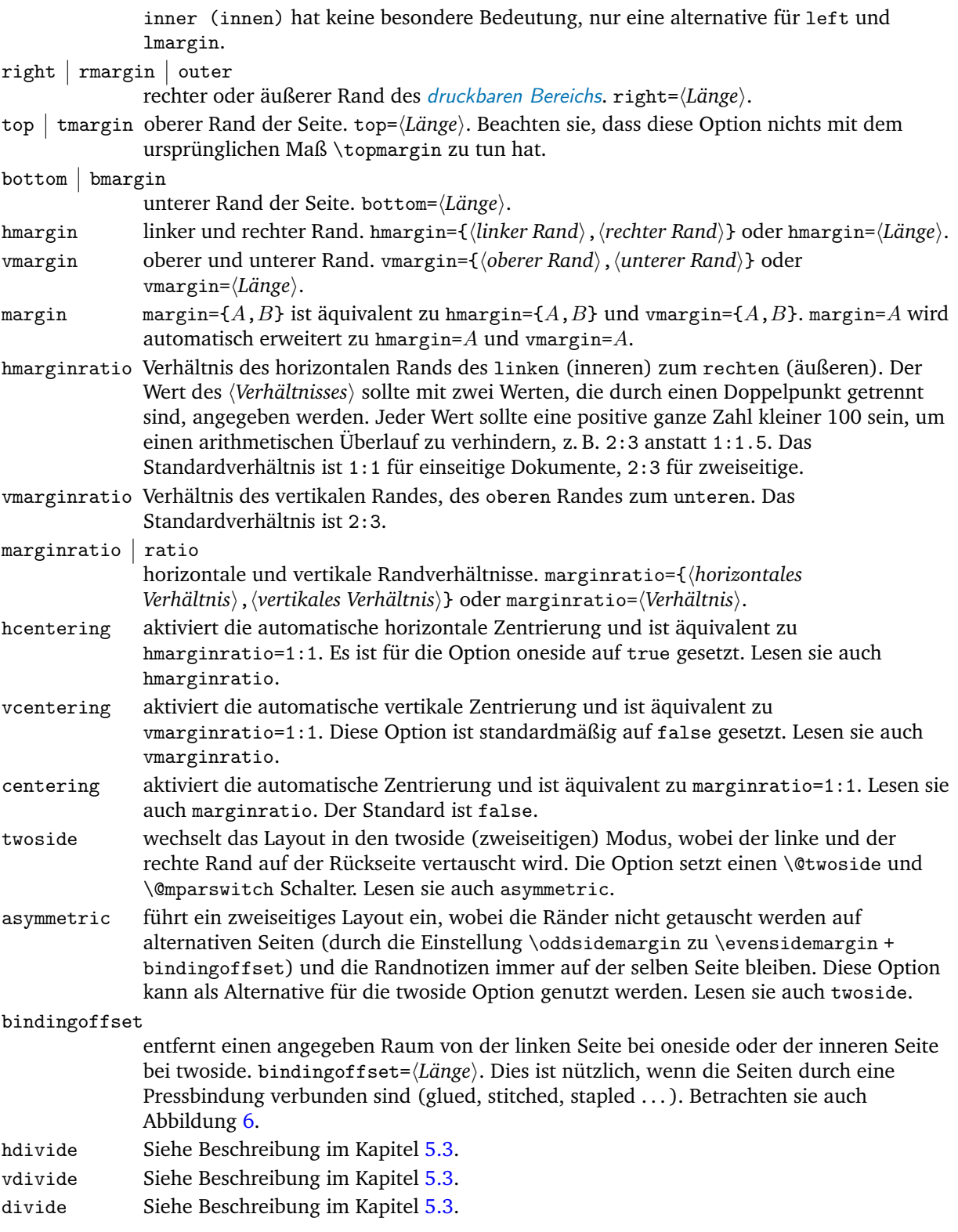

# <span id="page-9-0"></span>**5.5 Ursprüngliche Maße**

Die unteren Optionen überschreiben die ursprünglichen Maße von ETEX und die Veränderungen für das Seitenlayout (Betrachten sie auch die rechte Seite in Abbildung [1\)](#page-2-0).

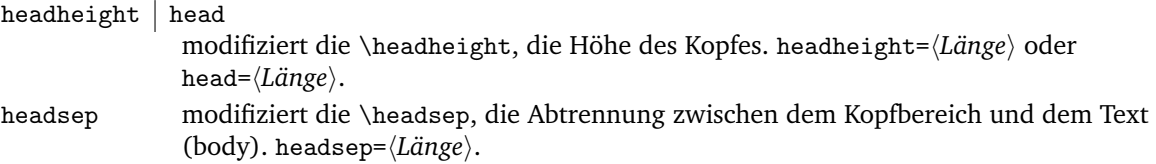

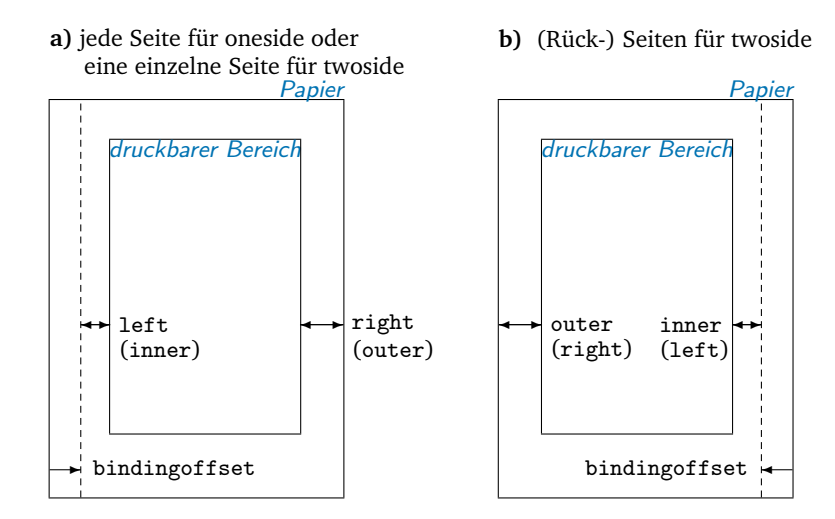

<span id="page-10-0"></span>Abbildung 6: Die Option bindingoffset fügt eine angegebene Länge zum inneren Rand hinzu. Beachten sie, dass die twoside Option die horizontalen Ränder und die Randnotizen zusammen mit bindingoffset auf jeder Seite tauscht (siehe **b)**), aber die asymmetric Option unterdrücke den Tausch der Ränder und der Randnotizen (aber bindingoffset wird dennoch getauscht).

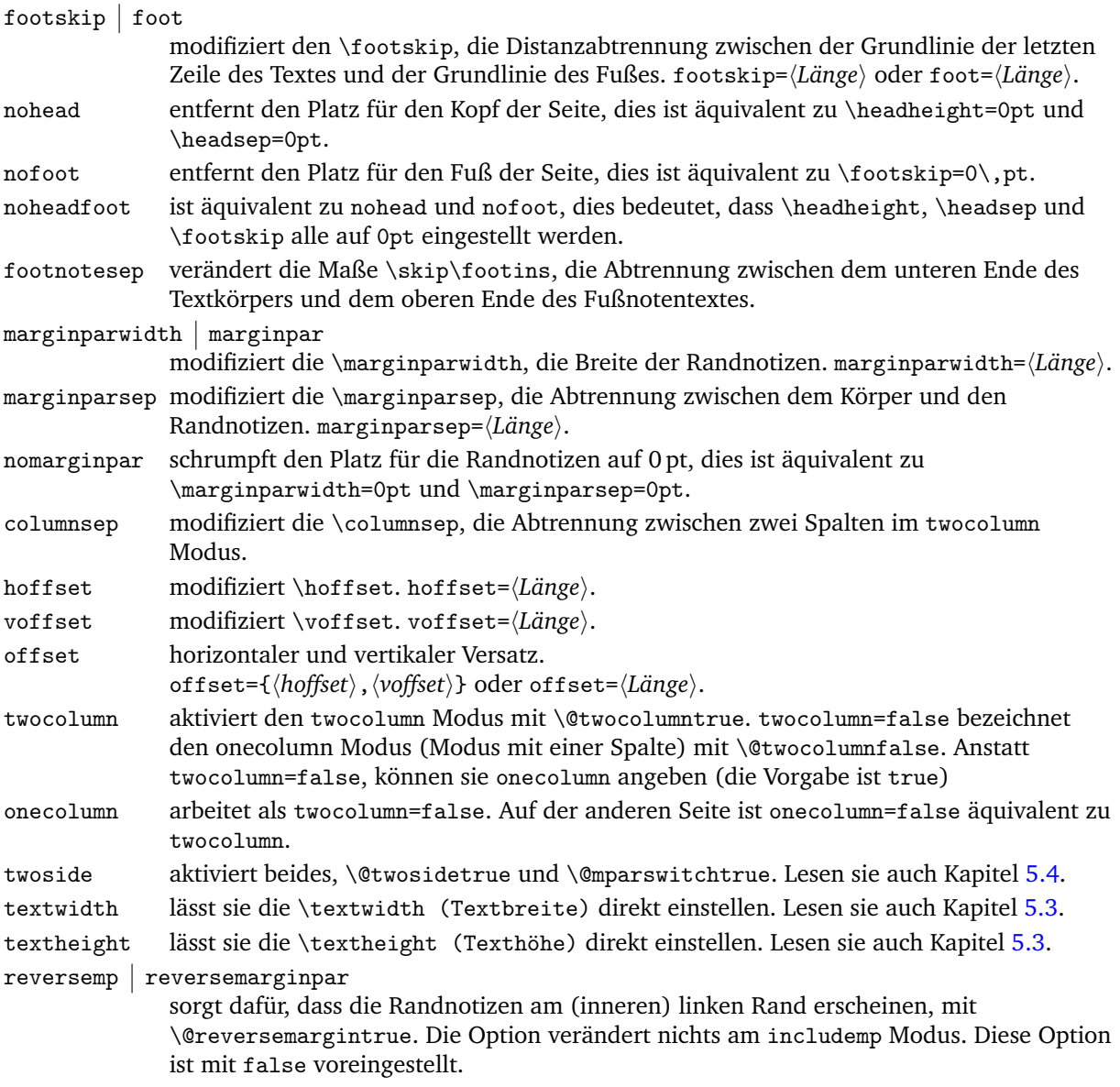

### **5.6 Treiber**

Dieses Paket unterstützt die Treiber dvips, dvipdfm, pdftex, xetex und vtex. Sie können auch dvipdfm für dvipdfmx einstellen und xdvipdfmx. pdftex für pdflatex, und vtex für die VTFX Umgebung. Die Treiberoptionen sind exklusiv. Der Treiber kann durch beides eingestellt werden, driver=h*Treibername*i oder die direkte Angabe eines Treibers wie pdftex. Standardmäßig nimmt geometry den Treiber, der am besten zum benutzten System passt. Deshalb müssen sie in den meisten Fällen keinen Treiber angeben. Wie auch immer, wenn sie dvipdfm benutzen wollen, dann sollten sie dies explizit angeben.

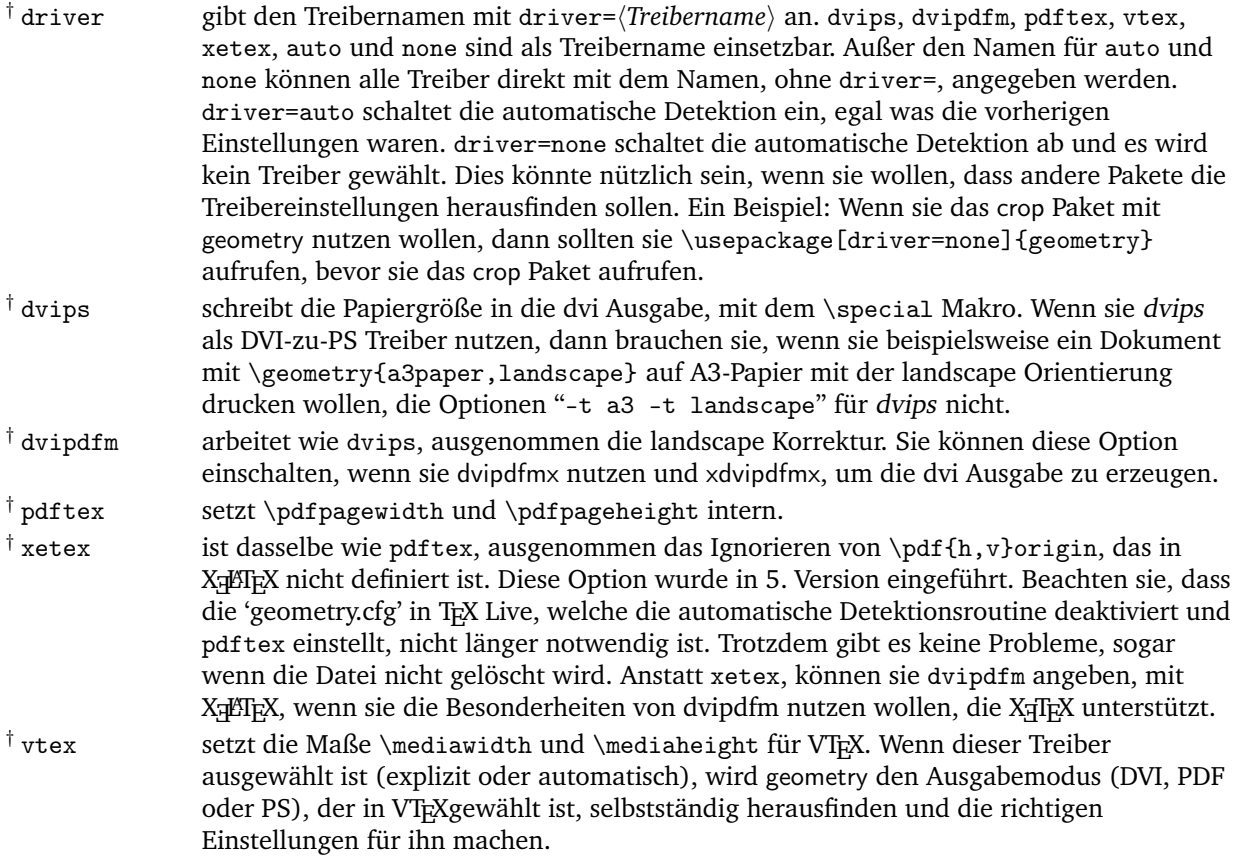

Wenn der explizit angegebene Treiber nicht zum benutzten Textsatzprogramm passt, dann wird der Standardtreiber dvips ausgewählt.

## **5.7 Sonstige Optionen**

Die sonstigen nützlichen Optionen werden jetzt beschrieben.

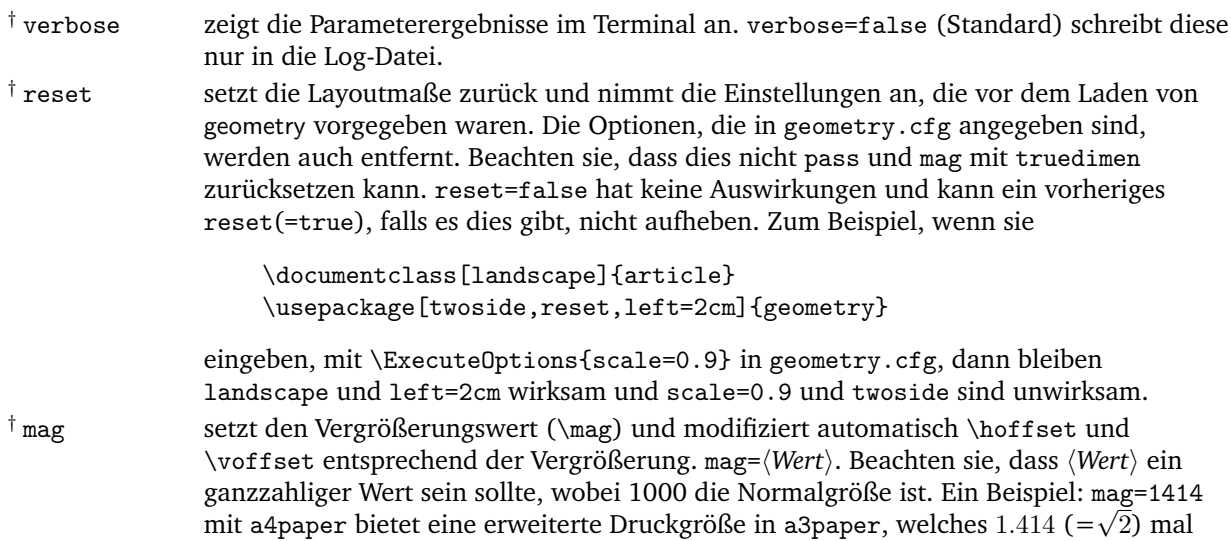

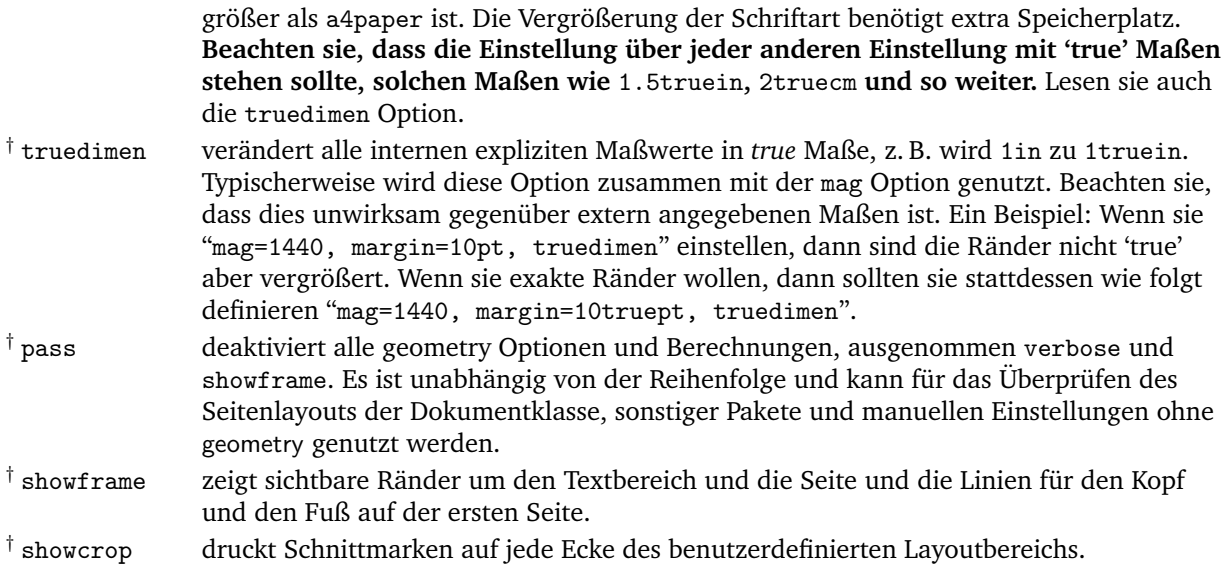

# **6 Verarbeitungsoptionen**

### **6.1 Reihenfolge des Ladens**

Wenn es eine geometry.cfg gibt, irgendwo wo es TRX finden kann, dann lädt geometry diese zuerst. Ein Beispiel: In geometry.cfg können sie \ExecuteOptions{a4paper} schreiben, welches A4-Format als das Standardpapier angibt. Grundlegend können sie alle Optionen, die in geometry definiert sind, mit \ExecuteOptions{} nutzen.

Die Reihenfolge des Ladens in der Präambel ihres Dokuments ist wie folgt:

- 1. geometry.cfg, wenn sie existiert.
- 2. Optionen, die mit \documentclass[/*Optionen*)]{...} angegeben werden.
- 3. Optionen, die mit \usepackage[/*Optionen*)]{geometry} angegeben werden.
- 4. Optionen, die mit \geometry{h*Optionen*i} angegeben werden. Die jeweilige Option kann mehrfach aufgerufen werden. (Die reset Option wird alle Optionen, die in \usepackage{geometry} oder \geometry angegeben wurden, zurücksetzen.)

### <span id="page-12-0"></span>**6.2 Reihenfolge der Optionen**

Die Spezifikation der geometry Optionen ist unabhängig von der Reihenfolge und überschreibt die vorherigen gleichartigen Einstellungen. Ein Beispiel:

[left=2cm, right=3cm] ist äquivalent zu [right=3cm, left=2cm].

Der mehrfache Aufruf der Optionen überschreibt die jeweiligen vorherigen Einstellungen. Auch hier ein Beispiel:

```
[verbose=true, verbose=false] das Ergebnis ist verbose=false.
```
[hmargin={3cm,2cm}, left=1cm] ist das Gleiche wie hmargin={1cm,2cm}, wobei der linke (oder innere) Rand durch left=1cm überschrieben wird.

reset und mag sind Ausnahmen. Die reset Option entfernt alle geometry Optionen (ausgenommen pass) davor. Wenn sie

```
\documentclass[landscape]{article}
\usepackage[margin=1cm,twoside]{geometry}
\geometry{a5paper, reset, left=2cm}
```
einstellen, dann werden margin=1cm (Rand), twoside und a5paper entfernt und ist gelegentlich äquivalent zu

```
\documentclass[landscape]{article}
\usepackage[left=2cm]{geometry}
```
Die mag Option sollte vor jeder anderen Einstellungen mit 'true' Länge, solche wie left=1.5truecm, width=5truein und so weiter, stehen. Die \mag Option kann vor dem Aufruf dieses Pakets stehen.

#### **6.3 Priorität**

Es gibt verschiedene Wege die Maße des Körpers einzustellen: scale, total, text und lines. Das geometry Paket gibt den konkreteren Spezifikationen eine höhere Priorität. Hier ist die Prioritätsregel für den Textkörper.

Priorität: niedrig −→ hoch

 $\sqrt{ }$ J  $\mathcal{L}$ hscale vscale scale  $\mathcal{L}$  $\mathcal{L}$  $\int$  $\lt$  $\sqrt{ }$ J  $\mathcal{L}$ width height total  $\mathcal{L}$  $\mathcal{L}$  $\int$  $\lt$  $\sqrt{ }$ J  $\mathcal{L}$ textwidth textheight text  $\mathcal{L}$  $\mathcal{L}$  $\left| \right|$  $<$  lines.

Ein Beispiel:

\usepackage[hscale=0.8, textwidth=7in, width=18cm]{geometry}

ist das Gleiche wie \usepackage[textwidth=7in]{geometry}. Ein weiteres Beispiel:

\usepackage[lines=30, scale=0.8, text=7in]{geometry}

resultiert in [lines=30, textwidth=7in].

#### **6.4 Standards**

Dieses Kapitel summiert die Standardeinstellungen für die automatische Vervollständigung, die später beschrieben wird.

Das Standardverhältnis für den vertikalen Rand ist 2/3, namentlich,

$$
\text{top: bottom} = 2:3 \qquad \text{Standard.} \tag{6}
$$

Was den horizontalen Rand betrifft, hängen die Standardwerte davon ab, ob das Dokument einseitig oder zweiseitig ist,

$$
left (inner) : right (outer) = \begin{cases} 1:1 & Standard für one side, \\ 2:3 & Standard für two side. \end{cases}
$$
(7)

Offensichtlich ist, dass der Standard für den horizontalen Rand für einseitig (oneside) 'centering' ist. Das geometry Paket besitzt folgende Standardeinstellungen für *onesided (einseitige)* Dokumente:

- scale=0.7 (Textkörper ist  $0.7 \times$  Papier)
- marginratio={1:1, 2:3} (1:1 für horizontal und 2:3 für vertikale Ränder)
- ignoreall (der Kopf, der Fuß, die Randnotizen sind ausgeschlossen, wenn die Größe des Körpers (body) berechnet wird.)

Für *twosided (zweiseitige)* Dokumente mit der twoside Option, ist die Standardeinstellung die gleiche, wie bei *onesided (einseitigen)*, ausgenommen, dass das horizontale Randverhältnis auf 2:3 gesetzt wird.

Zusätzliche Optionen überschreiben die vorher angegebenen Maße.

### <span id="page-13-0"></span>**6.5 Autovervollständigung**

Abbildung [7](#page-14-0) zeigt schematisch, wie viele Spezifikationsmuster existieren und wie sie die Zweideutigkeiten der Spezifikationen lösen können. Jede Achse zeigt die Anzahl der Längen, die explizit für den Körper und die Ränder angegeben werden müssen.  $S(m,b)$  zeigt die Spezifikation mit einer Menge an Zahlen  $(Rand, K\ddot{o}rper) = (m, b).$ 

Ein Beispiel: Die Spezifikation width=14cm, left=3cm ist kategorisiert in S(1,1), welches eine adäquate Spezifikation ist. Wenn sie right=4cm hinzufügen, dann wird es S(2,1) sein und überspezifiziert. Wenn nur width=14cm gegeben ist, dann ist es in  $S(0,1)$  unterspezifiziert.

Das geometry Paket besitzt einen Autovervollständigungsmechanismus, der, wenn die Layoutparameter unter- oder überspezifiziert sind, die Unstimmigkeiten herausarbeitet und dann die Standards nutzt und andere Verhältnisse. Hier sind die Spezifikationen und die Vervollständigungsregeln.

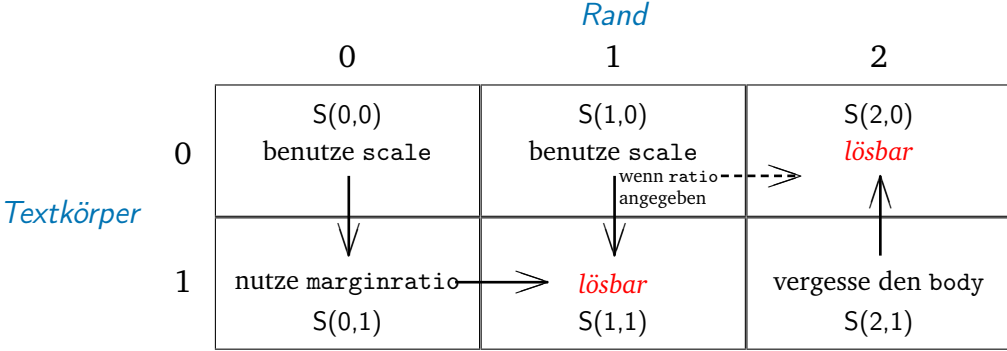

<span id="page-14-0"></span>Abbildung 7: Die Spezifikationen S(0,0) zu S(2,1) und die Komplettierungsregeln (Pfeile). Spalten- und Zeilennummern bezeichnen die Anzahl der explizit angegebenen Längen für den Rand und den Körper.  $S(m,b)$  bezeichnet eine Spezifikation mit einer Menge an Zahlen (Rand, Körper) =  $(m, b)$ .

 $S(0,0)$  Es ist nichts angegeben. Das geometry Paket gibt für den body (Körper) den Standard scale  $(= 0.7)$  vor. Ein Beispiel: width (Breite) wird auf  $0.7 \times$  layoutwidth eingestellt. Beachten sie,

dass standardmäßig die layoutwidth und layoutheight (Layoutbreite und -höhe) gleich der \paperwidth und \paperheight (Papierbreite und -höhe) sein werden. Demnach wird S(0,0) zu S(0,1). Siehe auch S(0,1).

 $S(0,1)$  Nur der body ist angegeben, wie z. B. width=7in, lines=20, body={20cm, 24cm}, scale=0.9 und so weiter. Dann setzt geometry die Ränder mithilfe des

Randverhältnisses. Falls kein Verhältnis angegeben ist, wird das Standardverhältnis genutzt. Das Standardverhältnis für das vertikale Randverhältnis ist wie folgt definiert:

$$
\mathtt{top:bottom} = 2:3 \qquad Standard. \tag{8}
$$

Was das horizontale Verhältnis betrifft, hängt das Standardverhältnis davon ab, ob das Dokument einseitig oder zweiseitig ist.

left (inner) : right (outer) = 
$$
\begin{cases} 1:1 & Der Standard bei einesitig, \\ 2:3 & Der Standard bei zweiseitig. \end{cases}
$$
 (9)

Wenn zum Beispiel auf A4-Papier die height=22cm angegeben ist, dann berechnet geometry den top (oberen) Rand wie folgt:

> top =  $(l$ ayoutheight – height) × 2/5  $= (29.7 - 22) \times 2/5 = 3.08$ (cm) (10)

Demnach sind der top (obere) Rand und die height (Höhe) des Körpers bestimmt wurden, die Spezifikation für die Vertikale wird also zu S(1,1) und alle Parameter können gelöst werden.

S(1,0) Nur ein Rand ist angegeben, wie bottom=2cm, left=1in, top=3cm und so weiter.

• **Wenn das Randverhältnis** *nicht* **angegeben ist**, dann nimmt geometry den Standard für scale (=  $0.7$ ) für den body an. Wenn beispielsweise top=2.4cm angegeben ist, dann setzt geometry

height =  $0.7 \times$  layoutheight (= 0.7\paperheight by default),

dann wird S(1,0) zu S(1,1), wobei der bottom mit layoutheight − (height + top) berechnet wird und in 6.51 cm auf A4-Papier resultiert, wenn die Layoutgröße gleich der Papiergröße ist.

• **Wenn das Randverhältnis angegeben ist**, wie hmarginratio={1:2}, vratio={3:4} und so weiter, dann setzt geometry die anderen Ränder mit dem gegebenen Randverhältnis. Falls z. B. eine Menge an Optionen "top=2.4cm,vratio={3:4}" spezifiziert wurde, dann setzt geometry den bottom auf den berechneten Wert von 3.2cm

bottom =  $top/3 \times 4 = 3.2$ cm

Demnach wird S(1,0) zu S(2,0).

Beachten sie, dass in der Version 4 oder früher das Berechnungsverfahren ein anderes war. Deshalb wird, wenn sie in Version 5 und 4 die gleichen Werte eingeben, das Ergebnis nicht gleich sein. Wenn nur top=2.4cm gegeben ist, dann bekommen sie in Version 4 oder früher bottom=2.4cm, aber sie werden bottom=6.51cm bei Version 5 erhalten.

 $S(2,1)$  Der body (Körper) und zwei margins (Ränder) sind angegeben, wie z. B.

vdivide={1in,8in,1.5in}, "left=3cm,width=13cm,right=4cm" und so weiter. Seit geometry grundsätzlich die Priorität an die margins gibt, wenn die Maße überspezifiziert sind, vergisst geometry den body und setzt diesen zurück. Ein Beispiel: Wenn sie

\usepackage[a4paper,left=3cm,width=13cm,right=4cm]{geometry},

angeben, dann wird die width (Breite) auf 14 cm zurückgesetzt, da die Breite von A4-Papier 21 cm ist.

## <span id="page-15-0"></span>**7 Verändern des Layouts innerhalb des Dokuments**

Die Version 5 bietet die neuen Befehle \newgeometry{· · ·} und und \restoregeometry an, welche es ihnen erlauben, das Seitenlayout im Dokuments zu verändern. Nicht wie \geometry in der Präambel, ist \newgeometry nur nach \begin{document} verfügbar. Es setzt alle Optionen zurück, ausgenommen die, die sich auf die Papiergröße beziehen – landscape, portrait – und Papiergrößenoptionen (wie papersize, paper=a4paper und so weiter), die nicht durch \newgeometry geändert werden können.

Der Befehl \restoregeometry sichert das in der Präambel (vor \begin{document}) angegebene Seitenlayout, welches mit \usepackage{geometry}, \geometry und deren Optionen erzeugt wurde.

Beachten sie, dass beide, \newgeometry und \restoregeometry, ein \clearpage einfügen, da wo sie aufgerufen werden.

Es folgt ein Beispiel für das Verändern des Layouts im Dokument. Das Layout L1 wird wie folgt angegeben: hmargin=3cm (left (linker) und right (rechter) Rand sind 3cm lang), dies wird in L2 in left=3cm, right=1cm und bottom=0.1cm geändert. Das Layout L1 wird mit \restoregeometry gesichert.

```
\usepackage[hmargin=3cm]{geometry}
\begin{document}
     Layout L1
\newgeometry{left=3cm,right=1cm,bottom=0.1cm}
```
Layout L2 (neu)

\restoregeometry

Layout L1 (wiederhergestellt)

\newgeometry{margin=1cm,includefoot}

Layout L3 (neu)

\end{document}

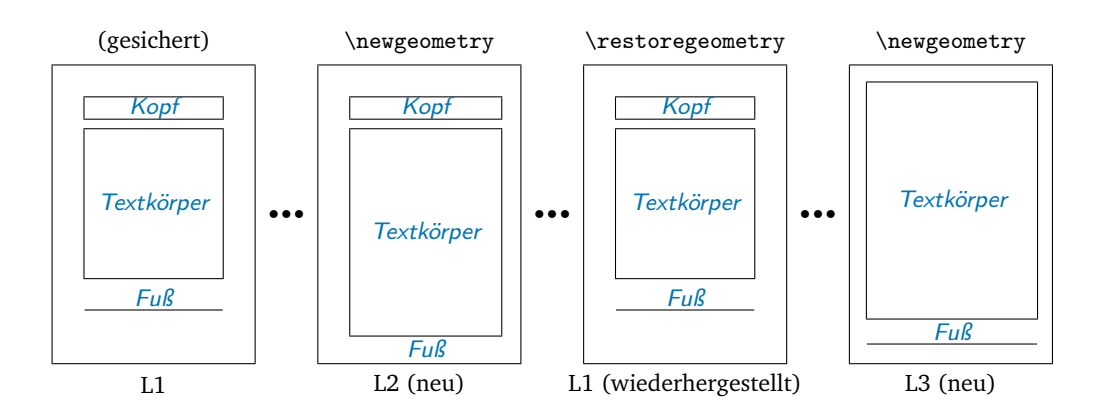

Eine Menge von Befehlen \savegeometry{*{Name}}* und \loadgeometry{*{Name}}* ist nützlich, wenn sie mehrere verschiedene Layouts in ihrem Dokument nutzen wollen. Ein Beispiel:

```
\usepackage[hmargin=3cm]{geometry}
\begin{document}
     L1
\newgeometry{left=3cm,right=1cm,bottom=0.1cm}
\savegeometry{L2}
     L2 (neu, gespeichert)
\restoregeometry
     L1 (wiederhergestellt)
\newgeometry{margin=1cm,includefoot}
     L3 (neu)
\loadgeometry{L2}
     L2 (geladen)
\end{document}
```
## **8 Beispiele**

- 1. Ein einseitiges Seitenlayout mit einem zentrierten Textbereich auf dem Papier: Das sich anschließende Beispiel hat das gleiche Ergebnis, weil das horizontale Randverhältnis auf
	- 1:1 gesetzt ist, wie es bei einseitigen Dokumenten der Standard ist.
		- centering
		- marginratio=1:1
		- vcentering

2. Ein zweiseitiges Layout mit einem Versatz von 1 cm für das Binden auf der Innenseite:

• twoside, bindingoffset=1cm

In diesem Fall ist die textwidth (Textbreite) kürzer als der Standard bei zweiseitigen Dokumenten  $0.7 \times 1$ cm (= 0.7cm), weil die Standardbreite des *body (Körpers)* mit scale=0.7 eingestellt ist, was bedeutet, width =  $0.7 \times$  layoutwidth (= 0.7\paperwidth standardmäßig).

- 3. Ein Layout mit linkem, rechtem und oberem Rand (3 cm, 2 cm und 2.5 in), mit einer Texthöhe von 40 Zeilen und der Einbeziehung des Kopfes und des Fußes auf der Seite in den druckbaren Bereich: Die zwei Beispiele haben das gleiche Ergebnis.
	- left=3cm, right=2cm, lines=40, top=2.5in, includeheadfoot
	- hmargin={3cm,2cm}, tmargin=2.5in, lines=40, includeheadfoot
- 4. Ein Layout mit einer Höhe des druckbaren Bereichs von 10 in, einem unteren Rand von 2 cm und der Standardbreite:

Der obere Rand wird automatisch berechnet. Jede der unteren Lösungen erzeugt das gleiche Layout.

• vdivide={\*, 10in, 2cm}

- bmargin=2cm, height=10in
- bottom=2cm, textheight=10in

Beachten sie, dass die Maße für Kopf and Fuß von der Höhe des druckbaren Bereichs ausgeschlossen sind. Ein zusätzliches includefoot sorgt dafür, dass der \footskip (Fußbereich) in die totalheight (Gesamthöhe) einbezogen wird. Deshalb ist in den unteren zwei Fällen die textheight (Texthöhe) im vorhergehenden Layout kürzer als in letzterem (mit exakt 10 in) über dem \footskip. In anderen Worten, height = textheight + footskip falls includefoot=true ist, in diesem Falle.

- bmargin=2cm, height=10in, includefoot
- bottom=2cm, textheight=10in, includefoot
- 5. Ein Layout mit einer textwidth (Textbreite) und textheight (Texthöhe) von 90% des Papiers und einem zentrierten body: Jede der unteren Lösungen erzeugt das gleiche Seitenlayout, sofern die layoutwidth (Layoutbreite) und die layoutheight (Layouthöhe) nicht geändert werden, also der Standard beibehalten wird.
	- scale=0.9, centering
	- text={.9\paperwidth,.9\paperheight}, ratio=1:1
	- width=.9\paperwidth, vmargin=.05\paperheight, marginratio=1:1
	- hdivide={\*,0.9\paperwidth,\*}, vdivide={\*,0.9\paperheight,\*} (für einseitige Dokumente)
	- margin={0.05\paperwidth,0.05\paperheight}

Sie können ein heightrounded hinzufügen, um eine "underfull vbox warning" (Warnmeldung) wie

Underfull \vbox (badness 10000) has occurred while \output is active.

zu vermeiden. Lesen sie auch Kapitel [5.3](#page-6-1) für eine detaillierte Beschreibung zu heightrounded.

6. Ein Layout, bei dem die Breite für die Randnotizen auf 3 cm eingestellt ist und in die Breite des druckbaren Bereichs einbezogen ist:

Die folgenden Beispiele erzeugen das Gleiche.

- marginparwidth=3cm, includemp
- marginpar=3cm, ignoremp=false
- 7. Ein Layout, bei dem der body das ganze Papier (A5-Papier im landscape Modus) einnimmt: Die folgenden Beispiele sind gleich.
	- a5paper, landscape, scale=1.0
	- landscape=TRUE, paper=a5paper, margin=0pt
- 8. Ein Bildschirmgrößenlayout, verwendbar für Präsentationen mit dem PC oder dem Beamer:

```
\documentclass{slide}
\usepackage[screen,margin=0.8in]{geometry}
 ...
\begin{slide}
   ...
\end{slide}
```
- 9. Ein Layout mit vergrößerter Schrift und Zwischenräumen, von A4 auf A3: Im unteren Fall ist die sich ergebende Papiergröße A3.
	- a4paper, mag=1414.

Wenn sie ein Layout mit doppelt so großer Schriftgröße, aber ohne das Verändern der Papiergröße wollen, dann tippen sie

• letterpaper, mag=2000, truedimen.

Sie können die dvips Option hinzufügen, das ist nützlich, um eine Vorschau der eigenen Papiergröße zu betrachten, die durch dviout oder xdvi erzeugt wird.

10. Verändern des Layouts auf der ersten Seite und Beibehalten der anderen Einstellungen vor dem Laden von geometry:

Benutzen sie die pass Option, \newgeometry und \restoregeometry.

```
\documentclass{book}
\usepackage[pass]{geometry}
  % 'pass' vernachlässigt das Paketlayout,
  % so wird das originale 'book' Layout gespeichert.
\begin{document}
\newgeometry{margin=1cm}% Verändert die Maße der ersten Seite.
  Seite 1
\restoregeometry % stellt das 'book' Layout wieder her.
   Seite 2 und folgende
\end{document}
```
11. Ein komplexes Seitenlayout:

```
\usepackage[a5paper, landscape, twocolumn, twoside,
   left=2cm, hmarginratio=2:1, includemp, marginparwidth=43pt,
   bottom=1cm, foot=.7cm, includefoot, textheight=11cm, heightrounded,
    columnsep=1cm, dvips, verbose]{geometry}
```
Probieren sie das Layoutsetzen selbst und überprüfen sie, wie das Ergebnis ist. :-)

## **9 Bekannte Probleme**

- Mit mag  $\neq 1000$  und truedimen, paperwidth und paperheight ist die Anzeige im verbose-Modus verschieden von der wirklichen Größe der resultierenden PDF. Die PDF ist aber korrekt.
- Mit mag  $\neq 1000$ , *no* truedimen und hyperref sollte hyperref vor geometry geladen werden. Andernfalls wird die PDF-Größe fehlerhaft.
- Mit dem crop Paket und mag  $\neq 1000$  arbeitet die center-Option von crop nicht gut.

## **10 Danksagungen**

Der Autor würdigt hiermit die hilfreichen Vorschläge und Kommentare Vieler (in alphabetischer Reihenfolge ihrer Familennamen): Jean-Bernard Addor, Frank Bennett, Alexis Dimitriadis, Friedrich Flender, Adrian Heathcote, Stephan Hennig, Morten Høgholm, Jonathan Kew, James Kilfiger, Yusuke Kuroki, Jean-Marc Lasgouttes, Wlodzimierz Macewicz, Frank Mittelbach, Eckhard Neber, Rolf Niepraschk, Hans Fr. Nordhaug, Heiko Oberdiek, Keith Reckdahl, Peter Riocreux, Will Robertson, Pablo Rodriguez, Nico Schlöemer, Perry C. Stearns, Frank Stengel, Plamen Tanovski, Petr Uher, Piet van Oostrum, Vladimir Volovich, Michael Vulis.

# **11 Implementierung**

1  $\langle *package \rangle$ 

This package requires the following packages: keyval, ifpdf, ifvtex and ifxetex. \RequirePackage{keyval}% \RequirePackage{ifpdf}%

```
4 \RequirePackage{ifvtex}%
                     5 \RequirePackage{ifxetex}%
                       Internal switches are declared here.
                     6 \newif\ifGm@verbose
                     7 \newif\ifGm@landscape
                     8 \newif\ifGm@swap@papersize
                     9 \newif\ifGm@includehead
                    10 \newif\ifGm@includefoot
                    11 \newif\ifGm@includemp
                    12 \newif\ifGm@hbody
                    13 \newif\ifGm@vbody
                    14 \newif\ifGm@heightrounded
                    15 \newif\ifGm@showframe
                    16 \newif\ifGm@showcrop
                    17 \newif\ifGm@pass
                    18 \newif\ifGm@resetpaper
                    19 \newif\ifGm@layout
                    20 \newif\ifGm@newgm
         \Gm@cnth
The counters for horizontal and vertical partitioning patterns.
         \Gm@cntv
                    21 \newcount\Gm@cnth
                    22 \newcount\Gm@cntv
    \c@Gm@tempcnt The counter is used to set number with calc.
                    23 \newcount\c@Gm@tempcnt
\Gm@bindingoffset The binding offset for the inner margin.
                    24 \newdimen\Gm@bindingoffset
        \Gm@wd@mp
Correction lengths for \textwidth, \oddsidemargin and \evensidemargin in includemp mode.
       \Gm@odd@mp
      \Gm@even@mp
                    25 \newdimen\Gm@wd@mp
                   26 \newdimen\Gm@odd@mp
                    27 \newdimen\Gm@even@mp
  \Gm@layoutwidth
The dimensions for the layout area.
 \Gm@layoutheight
\Gm@layouthoffset
\Gm@layoutvoffset
                   28 \newdimen\Gm@layoutwidth
                   29 \newdimen\Gm@layoutheight
                   30 \newdimen\Gm@layouthoffset
                    31 \newdimen\Gm@layoutvoffset
      \Gm@dimlist The token in which ET<sub>E</sub>X native dimensions can be stored.
                    32 \newtoks\Gm@dimlist
      \Gm@warning The macro to print warning messages.
                    33 \def\Gm@warning#1{\PackageWarningNoLine{geometry}{#1}}%
   \ifGm@preamble The macro executes the option given as an argument only if it's specified in the preamble, as the
                    options of \usepackage and/or the argument of \geometry. Otherwise, the macro would print the
                    warning message and ignores the option setting.
                    34 \def\ifGm@preamble#1{%
                    35 \ifGm@newgm
                    36 \Gm@warning{'#1': not available in '\string\newgeometry'; skipped}%
                    37 \text{ }lelse
                    38 \expandafter\@firstofone
                    39 \quad \text{if} \; 3
```

```
\Gm@Dhratio
The default values for the horizontal and vertical marginalratio are defined. \Gm@Dhratiotwo de-
 \Gm@Dhratiotwo
notes the default value of horizontal marginratio for twoside page layout with left and right marg-
    \Gm@Dvratio
ins swapped on verso pages, which is set by twoside.
                 40 \def\Gm@Dhratio{1:1}% = left:right default for oneside
                 41 \def\Gm@Dhratiotwo{2:3}% = inner:outer default for twoside.
                 42 \def\Gm@Dvratio{2:3}% = top:bottom default
    \Gm@Dhscale
The default values for the horizontal and vertical scale are defined with 0.7.
    \Gm@Dvscale
43 \def\Gm@Dhscale{0.7}%
                 44 \def\Gm@Dvscale{0.7}%
      \Gm@dvips
The driver names.
    \Gm@dvipdfm
45 \def\Gm@dvips{dvips}%
     \Gm@pdftex
46 \def\Gm@dvipdfm{dvipdfm}%
      \Gm@xetex
47 \def\Gm@pdftex{pdftex}%
       \Gm@vtex
48 \def\Gm@xetex{xetex}%
                 49 \def\Gm@vtex{vtex}%
       \Gm@true
The macros for true and false.
      \Gm@false
50 \def\Gm@true{true}%
                 51 \def\Gm@false{false}%
      \Gm@orgpw
These macros keep original paper (media) size intact.
      \Gm@orgph
                52 \edef\Gm@orgpw{\the\paperwidth}%
                 53 \edef\Gm@orgph{\the\paperheight}%
\Gm@savelength The macro saves the specified length to \Gm@restore.
                 54 \def\Gm@savelength#1{%
                 55 \g@addto@macro\Gm@restore{\expandafter\noexpand\expandafter\csname
                 56 #1\endcsname\expandafter=\expandafter\the\csname #1\endcsname\relax}}%
\Gm@saveboolean The macro saves the specified boolean to \Gm@restore.
                 57 \def\Gm@saveboolean#1{%
                 58 \csname if#1\endcsname
                 59 \g@addto@macro\Gm@restore{\expandafter\noexpand\csname #1true\endcsname}%
                 60 \else
                 61 \g@addto@macro\Gm@restore{\expandafter\noexpand\csname #1false\endcsname}%
                 62 \{f_i\}%
    \Gm@restore The initialization for \Gm@restore.
                 63 \def\Gm@restore{}%
       \Gm@save The definition of the macro saving the real lengths ET<sub>E</sub>X options.
                 64 \def\Gm@save{%
                 65 \Gm@savelength{paperwidth}%
                 66 \Gm@savelength{paperheight}%
                 67 \Gm@savelength{textwidth}%
                 68 \Gm@savelength{textheight}%
                 69 \Gm@savelength{evensidemargin}%
                 70 \Gm@savelength{oddsidemargin}%
                 71 \Gm@savelength{topmargin}%
                 72 \Gm@savelength{headheight}%
                 73 \Gm@savelength{headsep}%
                 74 \Gm@savelength{topskip}%
                 75 \Gm@savelength{footskip}%
                 76 \Gm@savelength{baselineskip}%
                 77 \Gm@savelength{marginparwidth}%
                 78 \Gm@savelength{marginparsep}%
                 79 \Gm@savelength{columnsep}%
                 80 \Gm@savelength{hoffset}%
                 81 \Gm@savelength{voffset}
                 82 \Gm@savelength{Gm@layoutwidth}%
                 83 \Gm@savelength{Gm@layoutheight}%
                 84 \Gm@savelength{Gm@layouthoffset}%
```
- \Gm@savelength{Gm@layoutvoffset}%
- \Gm@saveboolean{@twocolumn}%
- \Gm@saveboolean{@twoside}%
- \Gm@saveboolean{@mparswitch}%
- \Gm@saveboolean{@reversemargin}}%

\Gm@initnewgm The macro initializes the parameters for layout in \newgeometry.

- \def\Gm@initnewgm{%
- \Gm@passfalse
- \Gm@swap@papersizefalse
- \Gm@dimlist={}
- \Gm@hbodyfalse
- \Gm@vbodyfalse
- \Gm@heightroundedfalse
- \Gm@includeheadfalse
- \Gm@includefootfalse
- \Gm@includempfalse
- \let\Gm@width\@undefined
- \let\Gm@height\@undefined
- \let\Gm@textwidth\@undefined
- \let\Gm@textheight\@undefined
- \let\Gm@lines\@undefined
- \let\Gm@hscale\@undefined
- \let\Gm@vscale\@undefined
- \let\Gm@hmarginratio\@undefined
- \let\Gm@vmarginratio\@undefined
- \let\Gm@lmargin\@undefined
- \let\Gm@rmargin\@undefined
- \let\Gm@tmargin\@undefined
- \let\Gm@bmargin\@undefined
- \Gm@layoutfalse
- \Gm@layouthoffset\z@
- \Gm@layoutvoffset\z@
- \Gm@bindingoffset\z@}%
- \Gm@initall This initialization is called as soon as the package is load It's also called as soon as reset option is specified.
	- \def\Gm@initall{%
	- \let\Gm@driver\@empty
	- \let\Gm@truedimen\@empty
	- \let\Gm@paper\@undefined
	- \Gm@resetpaperfalse
	- \Gm@landscapefalse
	- \Gm@verbosefalse
	- \Gm@showframefalse
	- \Gm@showcropfalse
	- \Gm@newgmfalse
	- \Gm@initnewgm}%

\Gm@setdriver The macro sets the specified driver.

- \def\Gm@setdriver#1{%
- \expandafter\let\expandafter\Gm@driver\csname Gm@#1\endcsname}%

\Gm@unsetdriver The macro unsets the specified driver if it has been set.

- \def\Gm@unsetdriver#1{%
- \expandafter\ifx\csname Gm@#1\endcsname\Gm@driver\let\Gm@driver\@empty\fi}%

\Gm@setbool The macros for boolean option processing.

\Gm@setboolrev 132 \def\Gm@setbool{\@dblarg\Gm@@setbool}%

- \def\Gm@setboolrev{\@dblarg\Gm@@setboolrev}%
- \def\Gm@@setbool[#1]#2#3{\Gm@doif{#1}{#3}{\csname Gm@#2\Gm@bool\endcsname}}%

\def\Gm@@setboolrev[#1]#2#3{\Gm@doifelse{#1}{#3}%

{\csname Gm@#2\Gm@false\endcsname}{\csname Gm@#2\Gm@true\endcsname}}%

\Gm@doif \Gm@doif excutes the third argument #3 using a boolean value #2 of a option #1. \Gm@doifelse \Gm@doifelse executes the third argument #3 if a boolean option #1 with its value #2 true, and executes the fourth argument #4 if false. \def\Gm@doif#1#2#3{% \lowercase{\def\Gm@bool{#2}}% \ifx\Gm@bool\@empty \let\Gm@bool\Gm@true \fi \ifx\Gm@bool\Gm@true \else \ifx\Gm@bool\Gm@false \else 146 \let\Gm@bool\relax \fi \fi \ifx\Gm@bool\relax \Gm@warning{'#1' should be set to 'true' or 'false'}% \else #3 \fi}% \def\Gm@doifelse#1#2#3#4{% \Gm@doif{#1}{#2}{\ifx\Gm@bool\Gm@true #3\else #4\fi}}% \Gm@reverse The macro reverses a bool value. 156 \def\Gm@reverse#1{%<br>157 \csname ifGm@#1\e \csname ifGm@#1\endcsname \csname Gm@#1false\endcsname\else\csname Gm@#1true\endcsname\fi}% \Gm@defbylen Macros \Gm@defbylen and \Gm@defbycnt can be used to define \Gm@xxxx variables by length and \Gm@defbycnt counter respectively with calc package. \def\Gm@defbylen#1#2{% \begingroup\setlength\@tempdima{#2}% 161 \expandafter\xdef\csname Gm@#1\endcsname{\the\@tempdima}\endgroup}% \def\Gm@defbycnt#1#2{% \begingroup\setcounter{Gm@tempcnt}{#2}% \expandafter\xdef\csname Gm@#1\endcsname{\the\value{Gm@tempcnt}}\endgroup}% \Gm@set@ratio The macro parses the value of options specifying marginal ratios, which is used in \Gm@setbyratio macro. \def\Gm@sep@ratio#1:#2{\@tempcnta=#1\@tempcntb=#2}%  $\Gamma$  and  $\sigma$  and b are given determines the dimension specified by #4 calculating #3×a/b, where a and b are given by  $\Gamma$  and b are swapped. The second argument by  $\Gamma$  and b are swapped. The second argument with h or v denoting horizontal or vertical is not used in this macro. \def\Gm@setbyratio[#1]#2#3#4{% determine #4 by ratio \expandafter\Gm@sep@ratio\Gm@mratio\relax \if#1b 169 \edef\@@tempa{\the\@tempcnta}% 170 \@tempcnta=\@tempcntb 171 \@tempcntb=\@@tempa\relax \fi \expandafter\setlength\expandafter\@tempdimb\expandafter {\csname Gm@#3\endcsname}% \ifnum\@tempcntb>\z@ \multiply\@tempdimb\@tempcnta \divide\@tempdimb\@tempcntb \fi \expandafter\edef\csname Gm@#4\endcsname{\the\@tempdimb}}% \Gm@detiv This macro determines the fourth length(#4) from #1(layoutwidth or layoutheight), #2 and #3. It is used in \Gm@detall macro. \def\Gm@detiv#1#2#3#4{% determine #4. \expandafter\setlength\expandafter\@tempdima\expandafter {\csname Gm@layout#1\endcsname}%

```
183 \expandafter\setlength\expandafter\@tempdimb\expandafter
                184 {\csname Gm@#2\endcsname}%
                185 \addtolength\@tempdima{-\@tempdimb}%
                186 \expandafter\setlength\expandafter\@tempdimb\expandafter
                187 {\csname Gm@#3\endcsname}%
                188 \addtolength\@tempdima{-\@tempdimb}%
                189 \ifdim\@tempdima<\z@
                190 \Gm@warning{'#4' results in NEGATIVE (\the\@tempdima).%
                191 ^^J\@spaces '#2' or '#3' should be shortened in length}%
                192 \fi
                193 \expandafter\edef\csname Gm@#4\endcsname{\the\@tempdima}}%
\Gm@detiiandiii This macro determines #2 and #3 from #1 with the first argument (#1) can be width or height,
                which is expanded into dimensions of paper and total body. It is used in \Gm@detall macro.
                194 \def\Gm@detiiandiii#1#2#3{% determine #2 and #3.
                195 \expandafter\setlength\expandafter\@tempdima\expandafter
                196 {\csname Gm@layout#1\endcsname}%
                197 \expandafter\setlength\expandafter\@tempdimb\expandafter
                198 {\csname Gm@#1\endcsname}%
                199 \addtolength\@tempdima{-\@tempdimb}%
                200 \ifdim\@tempdima<\z@
                201 \Gm@warning{'#2' and '#3' result in NEGATIVE (\the\@tempdima).%
                202 ^^J\@spaces '#1' should be shortened in length}%
                203 \setminusfi
                204 \ifx\Gm@mratio\@undefined
                205 \expandafter\Gm@sep@ratio\Gm@Dmratio\relax
                206 \else
                207 \expandafter\Gm@sep@ratio\Gm@mratio\relax
                208 \ifnum\@tempcntb>\z@\else
                209 \Gm@warning{margin ratio a:b should be non-zero; default used}%
                210 \expandafter\Gm@sep@ratio\Gm@Dmratio\relax
                211 \fi
                212 \ifmmode \big\vert \fi
                213 \@tempdimb=\@tempdima
                214 \advance\@tempcntb\@tempcnta
                215 \divide\@tempdima\@tempcntb
                216 \multiply\@tempdima\@tempcnta
                217 \advance\@tempdimb-\@tempdima
                218 \expandafter\edef\csname Gm@#2\endcsname{\the\@tempdima}%
                219 \expandafter\edef\csname Gm@#3\endcsname{\the\@tempdimb}}%
     \Gm@detall This macro determines partition of each direction. The first argument (#1) should be h or v, the
                second (#2) width or height, the third (#3) lmargin or top, and the last (#4) rmargin or bottom.
                220 \def\Gm@detall#1#2#3#4{%
                221 \@tempcnta\z@
                222 \if#1h
                223 \let\Gm@mratio\Gm@hmarginratio
                224 \edef\Gm@Dmratio{\if@twoside\Gm@Dhratiotwo\else\Gm@Dhratio\fi}%
                225 \text{ } \else
                226 \let\Gm@mratio\Gm@vmarginratio
                227 \edef\Gm@Dmratio{\Gm@Dvratio}%
                228 \fi
                \@tempcnta is treated as a three-digit binary value with top, middle and bottom denoted
                left(top), width(height) and right(bottom) margins user specified respectively.
                229 \quad \text{if} \#1h230 \ifx\Gm@lmargin\@undefined\else\advance\@tempcnta4\relax\fi
                231 \ifGm@hbody\advance\@tempcnta2\relax\fi
                232 \ifx\Gm@rmargin\@undefined\else\advance\@tempcnta1\relax\fi
                233 \Gm@cnth\@tempcnta
                234 \else
                235 \ifx\Gm@tmargin\@undefined\else\advance\@tempcnta4\relax\fi
```

```
236 \ifGm@vbody\advance\@tempcnta2\relax\fi
```

```
237 \ifx\Gm@bmargin\@undefined\else\advance\@tempcnta1\relax\fi
```

```
238 \Gm@cntv\@tempcnta
```

```
239 \ifmmode \big\vert \fi
```

```
Case the value is 000 (=0) with nothing fixed (default):
```

```
240 \ifcase\@tempcnta
          241 \i{if#1h}242 \Gm@defbylen{width}{\Gm@Dhscale\Gm@layoutwidth}%
          243 \else
          244 \Gm@defbylen{height}{\Gm@Dvscale\Gm@layoutheight}%
          245 \setminusfi
          246 \Gm@detiiandiii{#2}{#3}{#4}%
           Case 001 (=1) with right(bottom) fixed:
          247 \or248 \ifx\Gm@mratio\@undefined
          249 \if#1h
          250 \Gm@defbylen{width}{\Gm@Dhscale\Gm@layoutwidth}%
          251 \else
          252 \Gm@defbylen{height}{\Gm@Dvscale\Gm@layoutheight}%
          253 \qquad \qquad1
          254 \setlength\@tempdimc{\@nameuse{Gm@#4}}%
          255 \Gm@detiiandiii{#2}{#3}{#4}%
          256 \expandafter\let\csname Gm@#2\endcsname\@undefined
          257 \Gm@defbylen{#4}{\@tempdimc}%
          258 \else
          259 \Gm@setbyratio[f]{#1}{#4}{#3}%
          260 \ifmmode \diag( 260 \else 100,05){\label{fig:260} \begin{array}{ccccc} 260 & \ifmmode \diag( 260 \else 100,05){\label{fig:260} \end{array}} \fi261 \Gm@detiv{#2}{#3}{#4}{#2}%
           Case 010 (=2) with width(height) fixed:
          262 \or\Gm@detiiandiii{#2}{#3}{#4}%
           Case 011 (=3) with both width(height) and right(bottom) fixed:
          263 \or\Gm@detiv{#2}{#2}{#4}{#3}%
           Case 100 (=4) with left(top) fixed:
          264 \or
          265 \ifx\Gm@mratio\@undefined
          266 \if#1h
          267 \Gm@defbylen{width}{\Gm@Dhscale\Gm@layoutwidth}%
          268 \else
          269 \Gm@defbylen{height}{\Gm@Dvscale\Gm@layoutheight}%
          270 \foralli
          271 \setlength\@tempdimc{\@nameuse{Gm@#3}}%
          272 \Gm@detiandii{#2}{#4}{#3}\%273 \expandafter\let\csname Gm@#2\endcsname\@undefined
          274 \Gm@defbylen{#3}{\@tempdimc}%
          275 \else
          276 \Gm@setbyratio[b]{#1}{#3}{#4}%
          277 \fi
          278 \Gm@detiv{#2}{#3}{#4}{#2}%
           Case 101 (=5) with both left(top) and right(bottom) fixed:
          279 \or\Gm@detiv{#2}{#3}{#4}{#2}%
           Case 110 (=6) with both left(top) and width(height) fixed:
          280 \or\Gm@detiv{#2}{#2}{#3}{#4}%
           Case 111 (=7) with all fixed though it is over-specified:
          281 \or\Gm@warning{Over-specification in '#1'-direction.%
          282 \sim \simJ\@spaces '#2' (\@nameuse{Gm@#2}) is ignored}%
          283 \Gm@detiv{#2}{#3}{#4}{#2}%
          284 \else\fi}%
\Gm@clean The macro for setting unspecified dimensions to be \@undefined. This is used by \geometry macro.
          285 \def\Gm@clean{%
```

```
286 \ifnum\Gm@cnth<4\let\Gm@lmargin\@undefined\fi
```

```
287 \ifodd\Gm@cnth\else\let\Gm@rmargin\@undefined\fi
```

```
288 \ifnum\Gm@cntv<4\let\Gm@tmargin\@undefined\fi
```

```
289 \ifodd\Gm@cntv\else\let\Gm@bmargin\@undefined\fi
```

```
290 \ifGm@hbody\else
```

```
291 \let\Gm@hscale\@undefined
                  292 \let\Gm@width\@undefined
                  293 \let\Gm@textwidth\@undefined
                  294 \fi
                  295 \ifGm@vbody\else
                  296 \let\Gm@vscale\@undefined
                  297 \let\Gm@height\@undefined
                  298 \let\Gm@textheight\@undefined
                  299 \fi
                  300 }%
 \Gm@parse@divide The macro parses (h,v)divide options.
                  301 \def\Gm@parse@divide#1#2#3#4{%
                  302 \def\Gm@star{*}%
                  303 \@tempcnta\z@
                  304 \@for\Gm@tmp:=#1\do{%
                  305 \expandafter\KV@@sp@def\expandafter\Gm@frag\expandafter{\Gm@tmp}%
                  306 \edef\Gm@value{\Gm@frag}%
                  307 \ifcase\@tempcnta\relax\edef\Gm@key{#2}%
                  308 \or\edef\Gm@key{#3}%
                  309 \else\edef\Gm@key{#4}%
                  310 \overline{\ } \overline{\ } \fi
                  311 \@nameuse{Gm@set\Gm@key false}%
                  312 \ifx\empty\Gm@value\else
                  313 \ifx\Gm@star\Gm@value\else
                  314 \setkeys{Gm}{\Gm@key=\Gm@value}%
                  315 \if{if}316 \advance\@tempcnta\@ne}%
                  317 \let\Gm@star\relax}%
       \Gm@branch The macro splits a value into the same two values.
                  318 \def\Gm@branch#1#2#3{%
                  319 \@tempcnta\z@
                  320 \@for\Gm@tmp:=#1\do{%
                  321 \KV@@sp@def\Gm@frag{\Gm@tmp}%
                  322 \edef\Gm@value{\Gm@frag}%
                  323 \ifcase\@tempcnta\relax% cnta == 0
                  324 \setkeys{Gm}{#2=\Gm@value}%
                  325 \or\% cnta == 1
                  326 \setkeys{Gm}{#3=\Gm@value}%
                  327 \else\fi
                  328 \advance\@tempcnta\@ne}%
                  329 \ifnum\@tempcnta=\@ne
                  330 \setkeys{Gm}{#3=\Gm@value}%
                  331 \quad \text{ifif?}\Gm@magtooffset This macro is used to adjust offsets by \mag.
                  332 \def\Gm@magtooffset{%
                  333 \@tempdima=\mag\Gm@truedimen sp%
                  334 \@tempdimb=1\Gm@truedimen in%
                  335 \divide\@tempdimb\@tempdima
                  336 \multiply\@tempdimb\@m
                  337 \addtolength{\hoffset}{1\Gm@truedimen in}%
                  338 \addtolength{\voffset}{1\Gm@truedimen in}%
                  339 \addtolength{\hoffset}{-\the\@tempdimb}%
                  340 \addtolength{\voffset}{-\the\@tempdimb}}%
    \Gm@setlength This macro stores ETEX native dimensions, which are stored and set afterwards.
                  341 \def\Gm@setlength#1#2{%
                  342 \let\Gm@len=\relax\let\Gm@td=\relax
                  343 \edef\addtolist{\noexpand\Gm@dimlist=%
                  344 {\the\Gm@dimlist \Gm@len{#1}{#2}}}\addtolist}%
\Gm@expandlengths This macro processes \Gm@dimlist.
                  345 \def\Gm@expandlengths{%
```
- \def\Gm@td{\Gm@truedimen}%
- \def\Gm@len##1##2{\setlength{##1}{##2}}%
- \the\Gm@dimlist}%

```
\Gm@setsize The macro sets paperwidth and paperheight dimensions using \Gm@setlength macro.
            349 \def\Gm@setsize#1(#2,#3)#4{%
```
- \let\Gm@td\relax
- \expandafter\Gm@setlength\csname #1width\endcsname{#2\Gm@td #4}%
- \expandafter\Gm@setlength\csname #1height\endcsname{#3\Gm@td #4}%
- \ifGm@landscape\Gm@swap@papersizetrue\else\Gm@swap@papersizefalse\fi}%

\Gm@setpaper@ifpre The macro changes the paper size.

```
354 \def\Gm@setpaper@ifpre#1{%
355 \ifGm@preamble{#1}{\def\Gm@paper{#1}\@nameuse{Gm@#1}{paper}}}%
Various paper size are defined here.
356 \@namedef{Gm@a0paper}#1{\Gm@setsize{#1}(841,1189){mm}}% ISO A0
357 \@namedef{Gm@a1paper}#1{\Gm@setsize{#1}(594,841){mm}}% ISO A1
358 \@namedef{Gm@a2paper}#1{\Gm@setsize{#1}(420,594){mm}}% ISO A2
```

```
359 \@namedef{Gm@a3paper}#1{\Gm@setsize{#1}(297,420){mm}}% ISO A3
                 360 \@namedef{Gm@a4paper}#1{\Gm@setsize{#1}(210,297){mm}}% ISO A4
                 361 \@namedef{Gm@a5paper}#1{\Gm@setsize{#1}(148,210){mm}}% ISO A5
                 362 \@namedef{Gm@a6paper}#1{\Gm@setsize{#1}(105,148){mm}}% ISO A6
                 363 \@namedef{Gm@b0paper}#1{\Gm@setsize{#1}(1000,1414){mm}}% ISO B0
                 364 \@namedef{Gm@b1paper}#1{\Gm@setsize{#1}(707,1000){mm}}% ISO B1
                 365 \@namedef{Gm@b2paper}#1{\Gm@setsize{#1}(500,707){mm}}% ISO B2
                 366 \@namedef{Gm@b3paper}#1{\Gm@setsize{#1}(353,500){mm}}% ISO B3
                 367 \@namedef{Gm@b4paper}#1{\Gm@setsize{#1}(250,353){mm}}% ISO B4
                 368 \@namedef{Gm@b5paper}#1{\Gm@setsize{#1}(176,250){mm}}% ISO B5
                 369 \@namedef{Gm@b6paper}#1{\Gm@setsize{#1}(125,176){mm}}% ISO B6
                 370 \@namedef{Gm@c0paper}#1{\Gm@setsize{#1}(917,1297){mm}}% ISO C0
                 371 \@namedef{Gm@c1paper}#1{\Gm@setsize{#1}(648,917){mm}}% ISO C1
                 372 \@namedef{Gm@c2paper}#1{\Gm@setsize{#1}(458,648){mm}}% ISO C2
                 373 \@namedef{Gm@c3paper}#1{\Gm@setsize{#1}(324,458){mm}}% ISO C3
                 374 \@namedef{Gm@c4paper}#1{\Gm@setsize{#1}(229,324){mm}}% ISO C4
                 375 \@namedef{Gm@c5paper}#1{\Gm@setsize{#1}(162,229){mm}}% ISO C5
                 376 \@namedef{Gm@c6paper}#1{\Gm@setsize{#1}(114,162){mm}}% ISO C6
                 377 \@namedef{Gm@b0j}#1{\Gm@setsize{#1}(1030,1456){mm}}% JIS B0
                 378 \@namedef{Gm@b1j}#1{\Gm@setsize{#1}(728,1030){mm}}% JIS B1
                 379 \@namedef{Gm@b2j}#1{\Gm@setsize{#1}(515,728){mm}}% JIS B2
                 380 \@namedef{Gm@b3j}#1{\Gm@setsize{#1}(364,515){mm}}% JIS B3
                 381 \@namedef{Gm@b4j}#1{\Gm@setsize{#1}(257,364){mm}}% JIS B4
                 382 \@namedef{Gm@b5j}#1{\Gm@setsize{#1}(182,257){mm}}% JIS B5
                 383 \@namedef{Gm@b6j}#1{\Gm@setsize{#1}(128,182){mm}}% JIS B6
                 384 \@namedef{Gm@ansiapaper}#1{\Gm@setsize{#1}(8.5,11){in}}%
                 385 \@namedef{Gm@ansibpaper}#1{\Gm@setsize{#1}(11,17){in}}%
                 386 \@namedef{Gm@ansicpaper}#1{\Gm@setsize{#1}(17,22){in}}%
                 387 \@namedef{Gm@ansidpaper}#1{\Gm@setsize{#1}(22,34){in}}%
                 388 \@namedef{Gm@ansiepaper}#1{\Gm@setsize{#1}(34,44){in}}%
                 389 \@namedef{Gm@letterpaper}#1{\Gm@setsize{#1}(8.5,11){in}}%
                 390 \@namedef{Gm@legalpaper}#1{\Gm@setsize{#1}(8.5,14){in}}%
                 391 \@namedef{Gm@executivepaper}#1{\Gm@setsize{#1}(7.25,10.5){in}}%
                 392 \@namedef{Gm@screen}#1{\Gm@setsize{#1}(225,180){mm}}%
         'paper' paper takes a paper name as its value.
                 393 \define@key{Gm}{paper}{\setkeys{Gm}{#1}}%
                 394 \let\KV@Gm@papername\KV@Gm@paper
  'a[0-6]paper'
   'b[0-6]paper'
395 \define@key{Gm}{a0paper}[true]{\Gm@setpaper@ifpre{a0paper}}%
       'b[0-6]j'
396 \define@key{Gm}{a1paper}[true]{\Gm@setpaper@ifpre{a1paper}}%
'ansi[a-e]paper'
397 \define@key{Gm}{a2paper}[true]{\Gm@setpaper@ifpre{a2paper}}%
   'letterpaper'
398 \define@key{Gm}{a3paper}[true]{\Gm@setpaper@ifpre{a3paper}}%
    'legalpaper'
399 \define@key{Gm}{a4paper}[true]{\Gm@setpaper@ifpre{a4paper}}%
                 The following paper names are available.
```
'executivepaper' 400 \define@key{Gm}{a5paper}[true]{\Gm@setpaper@ifpre{a5paper}}%

'screen'

```
401 \define@key{Gm}{a6paper}[true]{\Gm@setpaper@ifpre{a6paper}}%
               402 \define@key{Gm}{b0paper}[true]{\Gm@setpaper@ifpre{b0paper}}%
               403 \define@key{Gm}{b1paper}[true]{\Gm@setpaper@ifpre{b1paper}}%
               404 \define@key{Gm}{b2paper}[true]{\Gm@setpaper@ifpre{b2paper}}%
               405 \define@key{Gm}{b3paper}[true]{\Gm@setpaper@ifpre{b3paper}}%
               406 \define@key{Gm}{b4paper}[true]{\Gm@setpaper@ifpre{b4paper}}%
               407 \define@key{Gm}{b5paper}[true]{\Gm@setpaper@ifpre{b5paper}}%
               408 \define@key{Gm}{b6paper}[true]{\Gm@setpaper@ifpre{b6paper}}%
               409 \define@key{Gm}{c0paper}[true]{\Gm@setpaper@ifpre{c0paper}}%
               410 \define@key{Gm}{c1paper}[true]{\Gm@setpaper@ifpre{c1paper}}%
               411 \define@key{Gm}{c2paper}[true]{\Gm@setpaper@ifpre{c2paper}}%
               412 \define@key{Gm}{c3paper}[true]{\Gm@setpaper@ifpre{c3paper}}%
               413 \define@key{Gm}{c4paper}[true]{\Gm@setpaper@ifpre{c4paper}}%
               414 \define@key{Gm}{c5paper}[true]{\Gm@setpaper@ifpre{c5paper}}%
               415 \define@key{Gm}{c6paper}[true]{\Gm@setpaper@ifpre{c6paper}}%
               416 \define@key{Gm}{b0j}[true]{\Gm@setpaper@ifpre{b0j}}%
               417 \define@key{Gm}{b1j}[true]{\Gm@setpaper@ifpre{b1j}}%
               418 \define@key{Gm}{b2j}[true]{\Gm@setpaper@ifpre{b2j}}%
               419 \define@key{Gm}{b3j}[true]{\Gm@setpaper@ifpre{b3j}}%
               420 \define@key{Gm}{b4j}[true]{\Gm@setpaper@ifpre{b4j}}%
               421 \define@key{Gm}{b5j}[true]{\Gm@setpaper@ifpre{b5j}}%
               422 \define@key{Gm}{b6j}[true]{\Gm@setpaper@ifpre{b6j}}%
               423 \define@key{Gm}{ansiapaper}[true]{\Gm@setpaper@ifpre{ansiapaper}}%
               424 \define@key{Gm}{ansibpaper}[true]{\Gm@setpaper@ifpre{ansibpaper}}%
               425 \define@key{Gm}{ansicpaper}[true]{\Gm@setpaper@ifpre{ansicpaper}}%
               426 \define@key{Gm}{ansidpaper}[true]{\Gm@setpaper@ifpre{ansidpaper}}%
               427 \define@key{Gm}{ansiepaper}[true]{\Gm@setpaper@ifpre{ansiepaper}}%
               428 \define@key{Gm}{letterpaper}[true]{\Gm@setpaper@ifpre{letterpaper}}%
               429 \define@key{Gm}{legalpaper}[true]{\Gm@setpaper@ifpre{legalpaper}}%
               430 \define@key{Gm}{executivepaper}[true]{\Gm@setpaper@ifpre{executivepaper}}%
               431 \define@key{Gm}{screen}[true]{\Gm@setpaper@ifpre{screen}}%
  'paperwidth'
Direct specification for paper size is also possible.
 'paperheight'
432 \define@key{Gm}{paperwidth}{\ifGm@preamble{paperwidth}{%
   'papersize'
433 \def\Gm@paper{custom}\Gm@setlength\paperwidth{#1}}}%
               434 \define@key{Gm}{paperheight}{\ifGm@preamble{paperheight}{%
               435 \def\Gm@paper{custom}\Gm@setlength\paperheight{#1}}}%
               436 \define@key{Gm}{papersize}{\ifGm@preamble{papersize}{%
               437 \def\Gm@paper{custom}\Gm@branch{#1}{paperwidth}{paperheight}}}%
      'layout'
Direct specification for layout size is also possible.
 'layoutwidth'
438 \define@key{Gm}{layout}{\Gm@layouttrue\@nameuse{Gm@#1}{Gm@layout}}%
'layoutheight'
439 \let\KV@Gm@layoutname\KV@Gm@layout
  'layoutsize'
440 \define@key{Gm}{layoutwidth}{\Gm@layouttrue\Gm@setlength\Gm@layoutwidth{#1}}%
               441 \define@key{Gm}{layoutheight}{\Gm@layouttrue\Gm@setlength\Gm@layoutheight{#1}}%
               442 \define@key{Gm}{layoutsize}{\Gm@branch{#1}{layoutwidth}{layoutheight}}%
   'landscape'
Paper orientation setting.
    'portrait'
443 \define@key{Gm}{landscape}[true]{\ifGm@preamble{landscape}{%
               444 \Gm@doifelse{landscape}{#1}%
               445 {\ifGm@landscape\else\Gm@landscapetrue\Gm@reverse{swap@papersize}\fi}%
               446 {\ifGm@landscape\Gm@landscapefalse\Gm@reverse{swap@papersize}\fi}}}%
               447 \define@key{Gm}{portrait}[true]{\ifGm@preamble{portrait}{%
               448 \Gm@doifelse{portrait}{#1}%
               449 {\ifGm@landscape\Gm@landscapefalse\Gm@reverse{swap@papersize}\fi}%
               450 {\ifGm@landscape\else\Gm@landscapetrue\Gm@reverse{swap@papersize}\fi}}}%
      'hscale'
These options can determine the length(s) of total body giving scale(s) against the paper size.
      'vscale'
451 \define@key{Gm}{hscale}{\Gm@hbodytrue\edef\Gm@hscale{#1}}%
       'scale'
452 \define@key{Gm}{vscale}{\Gm@vbodytrue\edef\Gm@vscale{#1}}%
               453 \define@key{Gm}{scale}{\Gm@branch{#1}{hscale}{vscale}}%
       'width' These options give concrete dimension(s) of total body. totalwidth and totalheight are aliases
      'height'
      'total'
  'totalwidth'
'totalheight'
               of width and height respectively.
                                                             28
```

```
454 \define@key{Gm}{width}{\Gm@hbodytrue\Gm@defbylen{width}{#1}}%
                  455 \define@key{Gm}{height}{\Gm@vbodytrue\Gm@defbylen{height}{#1}}%
                  456 \define@key{Gm}{total}{\Gm@branch{#1}{width}{height}}%
                  457 \let\KV@Gm@totalwidth\KV@Gm@width
                  458 \let\KV@Gm@totalheight\KV@Gm@height
      'textwidth'
     'textheight'
459 \define@key{Gm}{textwidth}{\Gm@hbodytrue\Gm@defbylen{textwidth}{#1}}%
           'text'
460 \define@key{Gm}{textheight}{\Gm@vbodytrue\Gm@defbylen{textheight}{#1}}%
           'body'
461 \define@key{Gm}{text}{\Gm@branch{#1}{textwidth}{textheight}}%
                  These options directly sets the dimensions \textwidth and \textheight. body is an alias of text.
                  462 \let\KV@Gm@body\KV@Gm@text
          'lines' The option sets \textheight with the number of lines.
                  463 \define@key{Gm}{lines}{\Gm@vbodytrue\Gm@defbycnt{lines}{#1}}%
    'includehead' The options take the corresponding dimensions as part of body.
    'includefoot'
464 \define@key{Gm}{includehead}[true]{\Gm@setbool{includehead}{#1}}%
'includeheadfoot'
465 \define@key{Gm}{includefoot}[true]{\Gm@setbool{includefoot}{#1}}%
      'includemp'
466 \define@key{Gm}{includeheadfoot}[true]{\Gm@doifelse{includeheadfoot}{#1}%
    'includeall' 467
                       467 {\Gm@includeheadtrue\Gm@includefoottrue}%
                  468 {\Gm@includeheadfalse\Gm@includefootfalse}}%
                  469 \define@key{Gm}{includemp}[true]{\Gm@setbool{includemp}{#1}}%
                  470 \define@key{Gm}{includeall}[true]{\Gm@doifelse{includeall}{#1}%
                  471 {\Gm@includeheadtrue\Gm@includefoottrue\Gm@includemptrue}%
                  472 {\Gm@includeheadfalse\Gm@includefootfalse\Gm@includempfalse}}%
     'ignorehead'
     'ignorefoot'
473 \define@key{Gm}{ignorehead}[true]{%
 'ignoreheadfoot'
474 \Gm@setboolrev[ignorehead]{includehead}{#1}}%
       'ignoremp'
475 \define@key{Gm}{ignorefoot}[true]{%
      'ignoreall'
476 \Gm@setboolrev[ignorefoot]{includefoot}{#1}}%
                  These options exclude head, foot and marginpars when determining body.
                  477 \define@key{Gm}{ignoreheadfoot}[true]{\Gm@doifelse{ignoreheadfoot}{#1}%
                  478 {\Gm@includeheadfalse\Gm@includefootfalse}%
                  479 {\Gm@includeheadtrue\Gm@includefoottrue}}%
                  480 \define@key{Gm}{ignoremp}[true]{%
                  481 \Gm@setboolrev[ignoremp]{includemp}{#1}}%
                  482 \define@key{Gm}{ignoreall}[true]{\Gm@doifelse{ignoreall}{#1}%
                  483 {\Gm@includeheadfalse\Gm@includefootfalse\Gm@includempfalse}%
                  484 {\Gm@includeheadtrue\Gm@includefoottrue\Gm@includemptrue}}%
 'heightrounded' The option rounds \textheight to n-times of \baselineskip plus \topskip.
                  485 \define@key{Gm}{heightrounded}[true]{\Gm@setbool{heightrounded}{#1}}%
        'hdivide'
The options are useful to specify partitioning in each direction of the paper.
        'vdivide'
486 \define@key{Gm}{hdivide}{\Gm@parse@divide{#1}{lmargin}{width}{rmargin}}%
         'divide'
487 \define@key{Gm}{vdivide}{\Gm@parse@divide{#1}{tmargin}{height}{bmargin}}%
                  488 \define@key{Gm}{divide}{\Gm@parse@divide{#1}{lmargin}{width}{rmargin}%
                  489 \Gm@parse@divide{#1}{tmargin}{height}{bmargin}}%
        'Imargin' These options set margins. left, inner, innermargin are aliases of Imargin. right, outer,
        'rmargin'
        'tmargin' tively.
        'bmargin'
490 \define@key{Gm}{lmargin}{\Gm@defbylen{lmargin}{#1}}%
           'left'
491 \define@key{Gm}{rmargin}{\Gm@defbylen{rmargin}{#1}}%
          'inner'
492 \let\KV@Gm@left\KV@Gm@lmargin
    'innermargin'
493 \let\KV@Gm@inner\KV@Gm@lmargin
          'right'
494 \let\KV@Gm@innermargin\KV@Gm@lmargin
          'outer'
    'outermargin'
496 \let\KV@Gm@outer\KV@Gm@rmargin
            'top'
497 \let\KV@Gm@outermargin\KV@Gm@rmargin
         'bottom'
498 \define@key{Gm}{tmargin}{\Gm@defbylen{tmargin}{#1}}%
                 outermargin are aliases of rmargin. top and bottom are aliases of tmargin and bmargin respec-
         495 \let\KV@Gm@right\KV@Gm@rmargin
                  499 \define@key{Gm}{bmargin}{\Gm@defbylen{bmargin}{#1}}%
                  500 \let\KV@Gm@top\KV@Gm@tmargin
                  501 \let\KV@Gm@bottom\KV@Gm@bmargin
```

```
'hmargin'
       'vmargin'
        'margin'
503 \define@key{Gm}{vmargin}{\Gm@branch{#1}{tmargin}{bmargin}}%
                 These options are shorthands for setting margins.
                 502 \define@key{Gm}{hmargin}{\Gm@branch{#1}{lmargin}{rmargin}}%
                 504 \define@key{Gm}{margin}{\Gm@branch{#1}{lmargin}{tmargin}%
                 505 \Gm@branch{#1}{rmargin}{bmargin}}%
  'hmarginratio'
Options specifying the margin ratios.
  'vmarginratio'
506 \define@key{Gm}{hmarginratio}{\edef\Gm@hmarginratio{#1}}%
   'marginratio'
507 \define@key{Gm}{vmarginratio}{\edef\Gm@vmarginratio{#1}}%
        'hratio'
508 \define@key{Gm}{marginratio}{\Gm@branch{#1}{hmarginratio}{vmarginratio}}%
        'vratio'
509 \let\KV@Gm@hratio\KV@Gm@hmarginratio
         'ratio'
510 \let\KV@Gm@vratio\KV@Gm@vmarginratio
                 511 \let\KV@Gm@ratio\KV@Gm@marginratio
    'hcentering' Useful shorthands to place body centered.
    'vcentering'
512 \define@key{Gm}{hcentering}[true]{\Gm@doifelse{hcentering}{#1}%
     'centering'
513 {\def\Gm@hmarginratio{1:1}}{}}%
                 514 \define@key{Gm}{vcentering}[true]{\Gm@doifelse{vcentering}{#1}%
                 515 {\def\Gm@vmarginratio{1:1}}{}}%
                 516 \define@key{Gm}{centering}[true]{\Gm@doifelse{centering}{#1}%
                 517 {\def\Gm@hmarginratio{1:1}\def\Gm@vmarginratio{1:1}}{}}%
       'twoside' If twoside=true, \@twoside and \@mparswitch is set to true.
                 518 \define@key{Gm}{twoside}[true]{\Gm@doifelse{twoside}{#1}%
                 519 {\@twosidetrue\@mparswitchtrue}{\@twosidefalse\@mparswitchfalse}}%
    'asymmetric' asymmetric sets \@mparswitchfalse and \@twosidetrue A asymmetric=false has no effect.
                 520 \define@key{Gm}{asymmetric}[true]{\Gm@doifelse{asymmetric}{#1}%
                 521 {\@twosidetrue\@mparswitchfalse}{}}%
'bindingoffset' The macro adds the specified space to the inner margin.
                 522 \define@key{Gm}{bindingoffset}{\Gm@setlength\Gm@bindingoffset{#1}}%
    'headheight' The direct settings of head and/or foot dimensions.
       'headsep'
523 \define@key{Gm}{headheight}{\Gm@setlength\headheight{#1}}%
      'footskip'
524 \define@key{Gm}{headsep}{\Gm@setlength\headsep{#1}}%
          'head'
525 \define@key{Gm}{footskip}{\Gm@setlength\footskip{#1}}%
          'foot'
526 \let\KV@Gm@head\KV@Gm@headheight
                 527 \let\KV@Gm@foot\KV@Gm@footskip
        'nohead' They are only shorthands to set head and/or foot to be 0pt.
        'nofoot'
528 \define@key{Gm}{nohead}[true]{\Gm@doifelse{nohead}{#1}%
    'noheadfoot'
529 {\Gm@setlength\headheight\z@\Gm@setlength\headsep\z@}{}}%
                 530 \define@key{Gm}{nofoot}[true]{\Gm@doifelse{nofoot}{#1}%
                 531 {\Gm@setlength\footskip\z@}{}}%
                 532 \define@key{Gm}{noheadfoot}[true]{\Gm@doifelse{noheadfoot}{#1}%
                 533 {\Gm@setlength\headheight\z@\Gm@setlength\headsep
                 534 \z@\Gm@setlength\footskip\z@}{}}%
  'footnotesep' The option directly sets a native dimension \footnotesep.
                 535 \define@key{Gm}{footnotesep}{\Gm@setlength{\skip\footins}{#1}}%
'marginparwidth'
     'marginpar'
536 \define@key{Gm}{marginparwidth}{\Gm@setlength\marginparwidth{#1}}%
  'marginparsep'
                 They directly set native dimensions \marginparwidth and \marginparsep.
                 537 \let\KV@Gm@marginpar\KV@Gm@marginparwidth
                 538 \define@key{Gm}{marginparsep}{\Gm@setlength\marginparsep{#1}}%
   'nomarginpar' The macro is a shorthand for \marginparwidth=0pt and \marginparsep=0pt.
                 539 \define@key{Gm}{nomarginpar}[true]{\Gm@doifelse{nomarginpar}{#1}%
                 540 {\Gm@setlength\marginparwidth\z@\Gm@setlength\marginparsep\z@}{}}%
     'columnsep' The option sets a native dimension \columnsep.
                 541 \define@key{Gm}{columnsep}{\Gm@setlength\columnsep{#1}}%
```
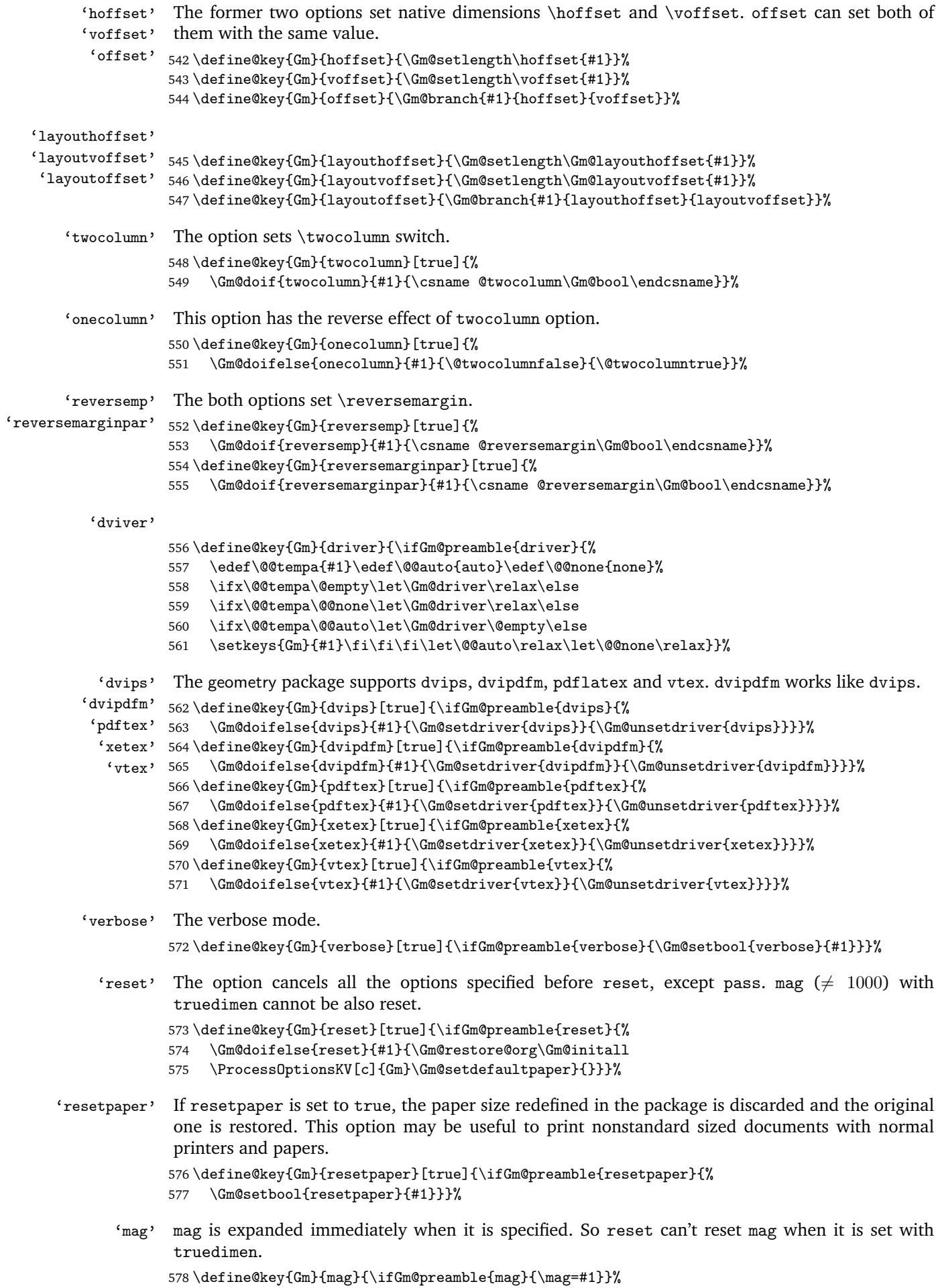

```
'truedimen' If truedimen is set to true, all of the internal explicit dimensions is changed to true dimensions,
                     e.g., 1in is changed to 1truein.
                    579 \define@key{Gm}{truedimen}[true]{\ifGm@preamble{truedimen}{%
                    580 \Gm@doifelse{truedimen}{#1}{\let\Gm@truedimen\Gm@true}%
                    581 {\let\Gm@truedimen\@empty}}}%
             'pass' The option makes all the options specified ineffective except verbose switch.
                    582 \define@key{Gm}{pass}[true]{\ifGm@preamble{pass}{\Gm@setbool{pass}{#1}}}%
        'showframe' The showframe option prints page frames to help you understand what the resulting layout is like.
                    583 \define@key{Gm}{showframe}[true]{\Gm@setbool{showframe}{#1}}%
         'showcrop' The showcrop option prints crop marks at each corner of the layout area.
                    584 \define@key{Gm}{showcrop}[true]{\Gm@setbool{showcrop}{#1}}%
\Gm@setdefaultpaper The macro stores paper dimensions. This macro should be called after \ProcessOptionsKV[c]{Gm}.
                     If the landscape option in \documentclass is specified, the class immediately swaps the paper di-
                     mensions.
                    585 \def\Gm@setdefaultpaper{%
                    586 \ifx\Gm@paper\@undefined
                    587 \Gm@setsize{paper}(\strip@pt\paperwidth,\strip@pt\paperheight){pt}%
                    588 \Gm@setsize{Gm@layout}(\strip@pt\paperwidth,\strip@pt\paperheight){pt}%
                    589 \Gm@swap@papersizefalse
                    590 \quad \text{if} \quad 3\%\Gm@adjustpaper The macro checks if paperwidth/height is larger than 0pt, which is used in \Gm@process. The paper
                     dimensions can be swapped when paper orientation is changed over by landscape and portrait
                     options.
                    591 \def\Gm@adjustpaper{%
                    592 \ifdim\paperwidth>\p@\else
                    593 \PackageError{geometry}{%
                    594 \string\paperwidth\space(\the\paperwidth) too short}{%
                    595 Set a paper type (e.g., 'a4paper').}%
                    596 \fi
                    597 \ifdim\paperheight>\p@\else
                    598 \PackageError{geometry}{%
                    599 \string\paperheight\space(\the\paperheight) too short}{%
                    600 Set a paper type (e.g., 'a4paper').}%
                    601 \fi
                    602 \ifGm@swap@papersize
                    603 \setlength\@tempdima{\paperwidth}%
                    604 \setlength\paperwidth{\paperheight}%
                    605 \setlength\paperheight{\@tempdima}%
                    606 \fi
                    607 \ifGm@layout\else
                    608 \setlength\Gm@layoutwidth{\paperwidth}%
                    609 \setlength\Gm@layoutheight{\paperheight}%
                    610 \fi}%
        \Gm@checkmp The macro checks whether or not the marginpars overrun the page.
                    611 \def\Gm@checkmp{%
                    612 \ifGm@includemp\else
                    613 \@tempcnta\z@\@tempcntb\@ne
                    614 \if@twocolumn
                    615 \@tempcnta\@ne
                    616 \else
                    617 \if@reversemargin
                    618 \@tempcnta\@ne\@tempcntb\z@
                    619 \setminusfi
                    620 \forallfi
                    621 \@tempdima\marginparwidth
                    622 \advance\@tempdima\marginparsep
                    623 \ifnum\@tempcnta=\@ne
                    624 \@tempdimc\@tempdima
```

```
625 \setlength\@tempdimb{\Gm@lmargin}%
626 \advance\@tempdimc-\@tempdimb
627 \ifdim\@tempdimc>\z@
628 \Gm@warning{The marginal notes overrun the paper edge.^^J
629 \qquad \text{Add } \theta\rempdimc\space and more to the left margin}%<br>630 \fi
        \chii
631 \fi
632 \ifnum\@tempcntb=\@ne
633 \@tempdimc\@tempdima
634 \setlength\@tempdimb{\Gm@rmargin}%
635 \advance\@tempdimc-\@tempdimb
636 \ifdim\@tempdimc>\z@
637 \Gm@warning{The marginal notes overrun the paper.^^J
638 \@spaces Add \the\@tempdimc\space and more to the right margin}%
639 \setminusfi
640 \fi
641 \{f_i\}%
```
\Gm@adjustmp The macro sets marginpar correction when includemp is set, which is used in \Gm@process. The variables \Gm@wd@mp, \Gm@odd@mp and \Gm@even@mp are set here. Note that \Gm@even@mp should be used only for twoside layout.

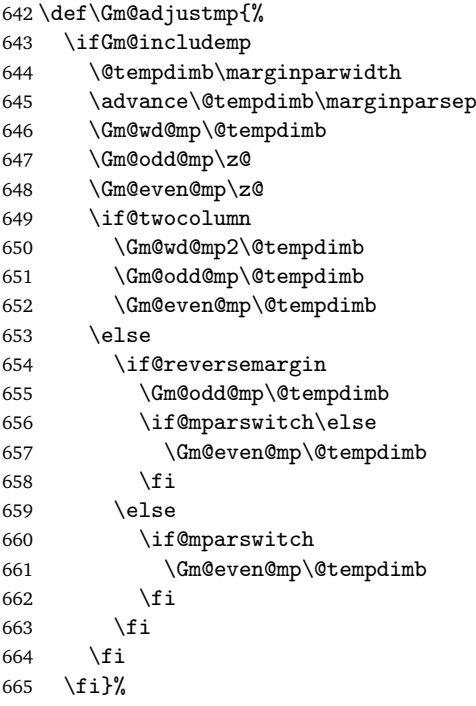

\Gm@adjustbody If the horizontal dimension of body is specified by user, \Gm@width is set properly here.

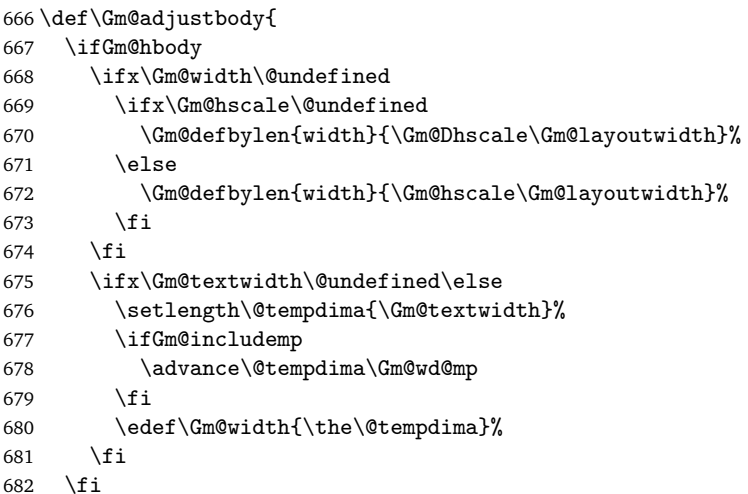

If the vertical dimension of  $body$  is specified by user,  $\Gm@height$  is set properly here.

 \ifGm@vbody \ifx\Gm@height\@undefined \ifx\Gm@vscale\@undefined \Gm@defbylen{height}{\Gm@Dvscale\Gm@layoutheight}%  $\sqrt{9}$  \Gm@defbylen{height}{\Gm@vscale\Gm@layoutheight}% \fi \fi \ifx\Gm@lines\@undefined\else

\topskip has to be adjusted so that the formula "\textheight = (lines − 1) × \baselineskip + \topskip" to be correct even if large font sizes are specified by users. If \topskip is smaller than \ht\strutbox, then \topskip is set to \ht\strutbox.

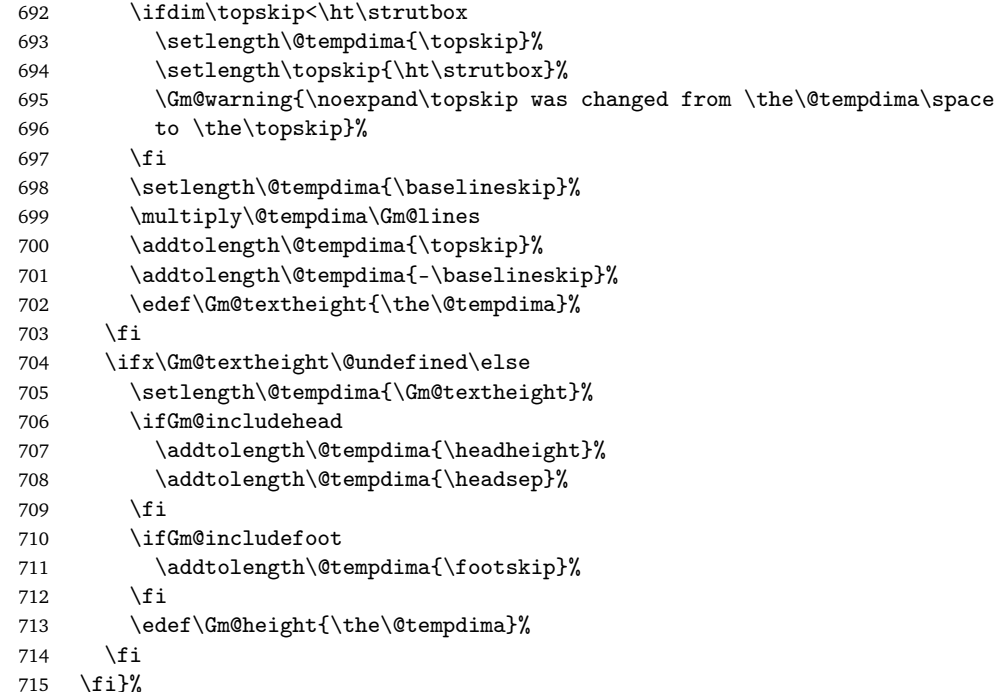

\Gm@process The main macro processing the specified dimensions is defined.

#### \def\Gm@process{%

If pass is set, the original dimensions and switches are restored and process is ended here.

- \ifGm@pass
- \Gm@restore@org
- \else
- \Gm@@process
- \fi}%

The main processing macro.

\def\Gm@@process{%

- \Gm@expandlengths
- \Gm@adjustpaper
- 725 \addtolength\Gm@layoutwidth{-\Gm@bindingoffset}%
- \Gm@adjustmp
- \Gm@adjustbody
- \Gm@detall{h}{width}{lmargin}{rmargin}%
- \Gm@detall{v}{height}{tmargin}{bmargin}%

The real dimensions are set properly according to the result of the auto-completion calculation.

- 730 \setlength\textwidth{\Gm@width}%
- 731 \setlength\textheight{\Gm@height}%
- \setlength\topmargin{\Gm@tmargin}%
- 733 \setlength\oddsidemargin{\Gm@lmargin}%
- \addtolength\oddsidemargin{-1\Gm@truedimen in}%

If includemp is set to true, \textwidth and \oddsidemargin are adjusted.

```
735 \ifGm@includemp
736 \advance\textwidth-\Gm@wd@mp
737 \advance\oddsidemargin\Gm@odd@mp
738 \fi
```
Determining \evensidemargin. In the twoside page layout, the right margin value \Gm@rmargin is used. If the marginal note width is included, \evensidemargin should be corrected by \Gm@even@mp.

```
739 \if@mparswitch
740 \setlength\evensidemargin{\Gm@rmargin}%
741 \addtolength\evensidemargin{-1\Gm@truedimen in}%
742 \ifGm@includemp
743 \advance\evensidemargin\Gm@even@mp
744 \fi
745 \else
746 \evensidemargin\oddsidemargin
747 \fi
```
The binding offset correction for \oddsidemargin.

748 \advance\oddsidemargin\Gm@bindingoffset

```
749 \addtolength\topmargin{-1\Gm@truedimen in}%
```
If the head of the page is included in total body, \headheight and \headsep are removed from \textheight, otherwise from \topmargin.

```
750 \ifGm@includehead
751 \addtolength\textheight{-\headheight}%
752 \addtolength\textheight{-\headsep}%
753 \else
754 \addtolength\topmargin{-\headheight}%
755 \addtolength\topmargin{-\headsep}%
756 \fi
```
If the foot of the page is included in total body,  $\footnotesize \label{f:1}$  is removed from  $\text{testheight}.$ 

```
757 \ifGm@includefoot
```

```
758 \addtolength\textheight{-\footskip}%
759 \fi
```
If heightrounded is set, \textheight is rounded.

```
760 \ifGm@heightrounded
```

```
761 \setlength\@tempdima{\textheight}%
```
762 \addtolength\@tempdima{-\topskip}%

```
763 \@tempcnta\@tempdima
```

```
764 \@tempcntb\baselineskip
```
- 765 \divide\@tempcnta\@tempcntb
- 766 \setlength\@tempdimb{\baselineskip}%

```
767 \multiply\@tempdimb\@tempcnta
```

```
768 \advance\@tempdima-\@tempdimb
```

```
769 \multiply\@tempdima\tw@
```

```
770 \ifdim\@tempdima>\baselineskip
```

```
771 \addtolength\@tempdimb{\baselineskip}%
```

```
772 \setminusfi
```

```
773 \addtolength\@tempdimb{\topskip}%
```

```
774 \textheight\@tempdimb
```

```
775 \fi
```
The paper width is set back by adding \Gm@bindingoffset.

- 776 \advance\oddsidemargin\Gm@layouthoffset%
- 777 \advance\evensidemargin\Gm@layouthoffset%
- 778 \advance\topmargin\Gm@layoutvoffset%
- 779 \addtolength\Gm@layoutwidth{\Gm@bindingoffset}%
- 780 }% end of \Gm@@process

#### \Gm@detectdriver The macro checks the typeset environment and changes the driver option if necessary. To make the engine detection more robust, the macro is rewritten with packages ifpdf, ifvtex and ifxetex.

781 \def\Gm@detectdriver{%

If the driver option is not specified explicitly, then driver auto-detection works.

```
782 \ifx\Gm@driver\@empty
               783 \typeout{*geometry* driver: auto-detecting}%
               \ifpdf is defined in ifpdf package in 'oberdiek' bundle.
               784 \ifpdf
               785 \Gm@setdriver{pdftex}%
               786 \else
               787 \Gm@setdriver{dvips}%
               788 \fi
               \ifvtex is defined in ifvtex package in 'oberdiek' bundle.
               789 \ifvtex
               790 \Gm@setdriver{vtex}%
               791 \setminusfi
               \ifxetex is defined in ifxetex package written by Will Robertson.
               792 \ifxetex
               793 \Gm@setdriver{xetex}
               794 \overrightarrow{f}When the driver option is set by the user, check if it is valid or not.
               795 \else
               796 \ifx\Gm@driver\Gm@xetex %%
               797 \ifxetex\else
               798 \Gm@warning{Wrong driver setting: 'xetex'; trying 'pdftex' driver}%
               799 \Gm@setdriver{pdftex}
               800 \fi
               801 \qquad \text{if}802 \ifx\Gm@driver\Gm@vtex
               803 \ifvtex\else
               804 \Gm@warning{Wrong driver setting: 'vtex'; trying 'dvips' driver}%
               805 \Gm@setdriver{dvips}%
               806 \fi
               807 \fi
               808 \fi
               809 \ifx\Gm@driver\relax
               810 \typeout{*geometry* detected driver: <none>}%
               811 \else
               812 \typeout{*geometry* detected driver: \Gm@driver}%
               813 \fi}%
\Gm@showparams Prints the resulted parammeters and dimensions to STDOUT if verbose is true. \Gm@width and
               \Gm@height are expanded to get the real size.
               814 \def\Gm@showparams#1{%
               815 \ifGm@verbose\expandafter\typeout\else\expandafter\wlog\fi
               816 {\Gm@logcontent{#1}}}%
               817 \def\Gm@showdim#1{* \string#1=\the#1^^J}%
               818 \def\Gm@showbool#1{\@nameuse{ifGm@#1}#1\space\fi}%
\Gm@logcontent The content of geometry paramenters and native dimensions for the page layout.
               819 \def\Gm@logcontent#1{%
               820 *geometry* verbose mode - [ #1 ] result:^^J%
               821 \ifGm@pass * pass: disregarded the geometry package!\sim J\%822 \else
               823 * driver: \if\Gm@driver<none>\else\Gm@driver\fi^^J%
               824 * paper: \ifx\Gm@paper\@undefined<default>\else\Gm@paper\fi^^J%
               825 * layout: \ifGm@layout<custom>\else<same size as paper>\fi^^J%
               826 \ifGm@layout
               827 * layout(width,height): (\the\Gm@layoutwidth,\the\Gm@layoutheight)^^J%
               828 \fi
               829 * layoutoffset:(h,v)=(\the\Gm@layouthoffset,\the\Gm@layoutvoffset)^^J%
               830 \@ifundefined{Gm@lines}{}{* lines: \Gm@lines^^J}%
               831 \@ifundefined{Gm@hmarginratio}{}{* hratio: \Gm@hmarginratio^^J}%
               832 \@ifundefined{Gm@vmarginratio}{}{* vratio: \Gm@vmarginratio^^J}%
               833 \ifdim\Gm@bindingoffset=\z@\else
```

```
834 * bindingoffset: \the\Gm@bindingoffset^^J\fi
835 * modes: %836 \Gm@showbool{landscape}%
837 \Gm@showbool{includehead}%
838 \Gm@showbool{includefoot}%
839 \Gm@showbool{includemp}%
840 \if@twoside twoside\space\fi%
841 \if@mparswitch\else\if@twoside asymmetric\space\fi\fi%
842 \Gm@showbool{heightrounded}%
843 \ifx\Gm@truedimen\@empty\else truedimen\space\fi%
844 \Gm@showbool{showframe}%
845 \Gm@showbool{showcrop}%
846 ^^J%
847 * h-part:(L, W, R) = (\Gamma, \ \Gamma, \ \Gm\with, \ \Gm\Graph848 * v-part: (T,H,B) = (\Gm@tmargin, \ \Gm@height, \ \Gm@bmargin)^ ^J%849 \fi
850 \Gm@showdim{\paperwidth}%
851 \Gm@showdim{\paperheight}%
852 \Gm@showdim{\textwidth}%
853 \Gm@showdim{\textheight}%
854 \Gm@showdim{\oddsidemargin}%
855 \Gm@showdim{\evensidemargin}%
856 \Gm@showdim{\topmargin}%
857 \Gm@showdim{\headheight}%
858 \Gm@showdim{\headsep}%
859 \Gm@showdim{\topskip}%
860 \Gm@showdim{\footskip}%
861 \Gm@showdim{\marginparwidth}%
862 \Gm@showdim{\marginparsep}%
863 \Gm@showdim{\columnsep}%
864 * \string\skip\string\footins=\the\skip\footins^^J%
865 \Gm@showdim{\hoffset}%
866 \Gm@showdim{\voffset}%
867 \Gm@showdim{\mag}%
868 * \string\@twocolumn\if@twocolumn true\else false\fi^^J%
869 * \string\@twoside\if@twoside true\else false\fi^^J%
870 * \string\@mparswitch\if@mparswitch true\else false\fi^^J%
871 * \string\@reversemargin\if@reversemargin true\else false\fi^^J%
872 * (1in=72.27pt=25.4mm, 1cm=28.453pt)^^J}%
   Macros for the page frames and cropmarks.
873 \def\Gm@cropmark(#1,#2,#3,#4){%
874 \begin{picture}(0,0)
875 \setlength\unitlength{1truemm}%
876 \linethickness{0.25pt}%
877 \put(#3,0){\line(#1,0){17}}%
878 \put(0,#4){\line(0,#2){17}}%
879 \end{picture}}%
880 \providecommand*\vb@xt@{\vbox to}%
881 \def\Gm@vrule{\vrule width 0.2pt height\textheight depth\z@}%
882 \def\Gm@hrule{\hrule height 0.2pt depth\z@ width\textwidth}%
883 \def\Gm@hruled{\hrule height\z@ depth0.2pt width\textwidth}%
884 \newcommand*{\Gm@vrules@mpi}{%
885 \hb@xt@\@tempdima{\llap{\Gm@vrule}\ignorespaces
886 \hskip \textwidth\Gm@vrule\hskip \marginparsep
887 \llap{\Gm@vrule}\hfil\Gm@vrule}}%
888 \newcommand*{\Gm@vrules@mpii}{%
889 \hb@xt@\@tempdima{\hskip-\marginparwidth\hskip-\marginparsep
890 \llap{\Gm@vrule}\ignorespaces
891 \hskip \marginparwidth\rlap{\Gm@vrule}\hskip \marginparsep
892 \llap{\Gm@vrule}\hskip\textwidth\rlap{\Gm@vrule}\hss}}%
893 \newcommand*{\Gm@pageframes}{%
894 \vb@xt@\z@{%
895 \ifGm@showcrop
896 \vb@xt@\z@{\vskip-1\Gm@truedimen in\vskip\Gm@layoutvoffset%
```

```
897 \hb@xt@\z@{\hskip-1\Gm@truedimen in\hskip\Gm@layouthoffset%
                  898 \vb@xt@\Gm@layoutheight{%
                  899 \let\protect\relax
                  900 \hb@xt@\Gm@layoutwidth{\Gm@cropmark(-1,1,-3,3)\hfil\Gm@cropmark(1,1,3,3)}%
                  901 \forallvfil
                  902 \hb@xt@\Gm@layoutwidth{\Gm@cropmark(-1,-1,-3,-3)\hfil\Gm@cropmark(1,-1,3,-3)}}%
                  903 \hss}%
                  904 \vss}%
                  905 \forallfi%
                  906 \ifGm@showframe
                  907 \if@twoside
                  908 \ifodd\count\z@
                  909 \let\@themargin\oddsidemargin
                  910 \else
                  911 \let\@themargin\evensidemargin
                  912 \fi
                  913 \fi
                  914 \moveright\@themargin%
                  915 \vb@xt@\z@{%
                  916 \vskip\topmargin\vb@xt@\z@{\vss\Gm@hrule}%
                  917 \vskip\headheight\vb@xt@\z@{\vss\Gm@hruled}%
                  918 \vskip\headsep\vb@xt@\z@{\vss\Gm@hrule}%
                  919 \@tempdima\textwidth
                  920 \advance\@tempdima by \marginparsep
                  921 \advance\@tempdima by \marginparwidth
                  922 \if@mparswitch
                  923 \ifodd\count\z@
                  924 \Gm@vrules@mpi
                  925 \else
                  926 \Gm@vrules@mpii
                  927 \qquad \qquad \fi
                  928 \else
                  929 \Gm@vrules@mpi
                  930 \fi
                  931 \vb@xt@\z@{\vss\Gm@hrule}%
                  932 \vskip\footskip\vb@xt@\z@{\vss\Gm@hruled}%
                  933 \text{ Vss}934 \frac{1}{1}935 }}%
\ProcessOptionsKV This macro can process class and package options using 'key=value' scheme. Only class options are
                  processed with an optional argument 'c', package options with 'p' , and both of them by default.
                  936 \def\ProcessOptionsKV{\@ifnextchar[%]
                  937 {\@ProcessOptionsKV}{\@ProcessOptionsKV[]}}%
                  938 \def\@ProcessOptionsKV[#1]#2{%
                  939 \let\@tempa\@empty
                  940 \@tempcnta\z@
                  941 \if#1p\@tempcnta\@ne\else\if#1c\@tempcnta\tw@\fi\fi
                  942 \ifodd\@tempcnta
                  943 \edef\@tempa{\@ptionlist{\@currname.\@currext}}%
                  944 \else
                  945 \@for\CurrentOption:=\@classoptionslist\do{%
                  946 \@ifundefined{KV@#2@\CurrentOption}%
                  947 {}{\edef\@tempa{\@tempa,\CurrentOption,}}}%
                  948 \ifnum\@tempcnta=\z@
                  949 \edef\@tempa{\@tempa,\@ptionlist{\@currname.\@currext}}%
                  950 \quad \text{Vfi}951 \fi
                  952 \edef\@tempa{\noexpand\setkeys{#2}{\@tempa}}%
                  953 \@tempa
                  954 \AtEndOfPackage{\let\@unprocessedoptions\relax}}%
                  955 \def\Gm@setkeys{\setkeys{Gm}}%
  \Gamma \setminusGm@processconf \triangleExecuteOptions is replaced with \Gamma \setminusGm@setkey to make it possible to deal with \langle key \rangle = \langle value \rangle as
                  its argument.
```

```
956 \def\Gm@processconfig{%
```
- \let\Gm@origExecuteOptions\ExecuteOptions
- \let\ExecuteOptions\Gm@setkeys
- \InputIfFileExists{geometry.cfg}{}{}
- \let\ExecuteOptions\Gm@origExecuteOptions}%

The original page layout before loading geometry is saved here. \Gm@restore@org is defined here for reset option.

\Gm@save

\edef\Gm@restore@org{\Gm@restore}%

\Gm@initall

Processing config file.

\Gm@processconfig

The optional arguments to \documentclass are processed here.

\ProcessOptionsKV[c]{Gm}%

Paper dimensions given by class default are stored.

\Gm@setdefaultpaper

The optional arguments to \usepackage are processed here.

\ProcessOptionsKV[p]{Gm}%

Actual settings and calculation for layout dimensions are processed.

\Gm@process

\AtBeginDocument The processes for verbose, showframe and drivers are added to \AtBeginDocument. \Gm@restore@org is redefined here with the paper size specified in the preamble for \newgeometry to use it. This should be done before magnifying the paper size with \mag because the layout calculation would be affected by changing the paper size.

```
969 \AtBeginDocument{%
```
- \Gm@savelength{paperwidth}%
- \Gm@savelength{paperheight}%
- \edef\Gm@restore@org{\Gm@restore}%

The original paper size is used if resetpaper.

```
973 \ifGm@resetpaper
974 \edef\Gm@pw{\Gm@orgpw}%
975 \edef\Gm@ph{\Gm@orgph}%
976 \else
977 \edef\Gm@pw{\the\paperwidth}%
978 \edef\Gm@ph{\the\paperheight}%
979 \fi
```
If pass is not set, the paper size is multiplied according to the specified mag.

```
980 \ifGm@pass\else
```
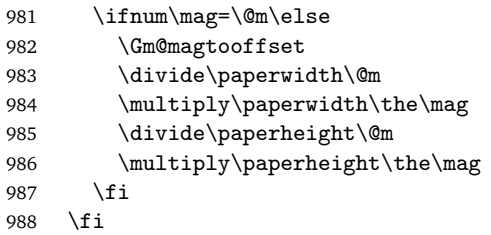

Checking the driver options.

\Gm@detectdriver

If xetex and \pdfpagewidth is defined, \pdfpagewidth and \pdfpageheight would be set.

```
990 \ifx\Gm@driver\Gm@xetex
991 \@ifundefined{pdfpagewidth}{}{%
992 \setlength\pdfpagewidth{\Gm@pw}%
993 \setlength\pdfpageheight{\Gm@ph}}%
994 \ifnum\mag=\@m\else
995 \ifx\Gm@truedimen\Gm@true
996 \setlength\paperwidth{\Gm@pw}%
997 \setlength\paperheight{\Gm@ph}%
```
- 998 \fi 999 \fi
- \fi

If pdftex is set to true, pdf-commands are set properly. To avoid pdftex magnification problem, \pdfhorigin and \pdfvorigin are adjusted for \mag.

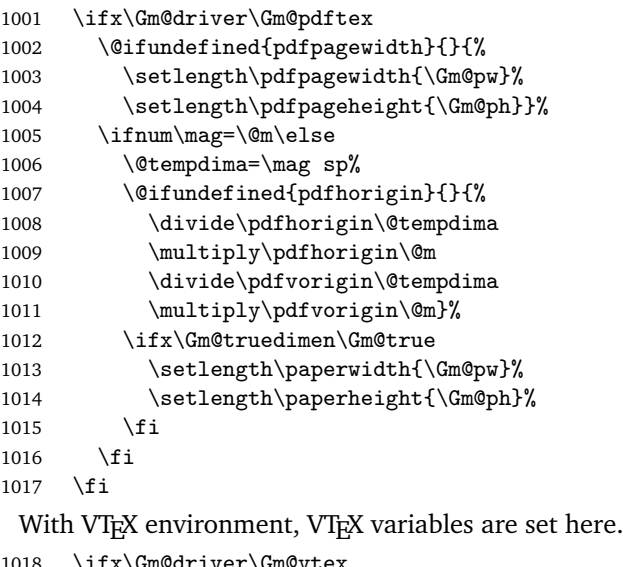

```
1018 \ifx\Gm@driver\Gm@vtex
1019 \@ifundefined{mediawidth}{}{%
1020 \mediawidth=\paperwidth
1021 \mediaheight=\paperheight}%
1022 \ifvtexdvi
1023 \AtBeginDvi{\special{papersize=\the\paperwidth,\the\paperheight}}%
1024 \fi
1025 \fi
```
If dvips or dvipdfm is specified, paper size is embedded in dvi file with \special. For dvips, a landscape correction is added because a landscape document converted by dvips is upside-down in PostScript viewers.

```
1026 \ifx\Gm@driver\Gm@dvips
1027 \AtBeginDvi{\special{papersize=\the\paperwidth,\the\paperheight}}%
1028 \ifx\Gm@driver\Gm@dvips\ifGm@landscape
1029 \AtBeginDvi{\special{! /landplus90 true store}}%
1030 \if{if}
```
If dvipdfm is specified and atbegshi package in 'oberdiek' bundle is loaded, \AtBeginShipoutFirst is used instead of \AtBeginDvi for compatibility with hyperref and dvipdfm program.

```
1031 \else\ifx\Gm@driver\Gm@dvipdfm
1032 \ifcase\ifx\AtBeginShipoutFirst\relax\@ne\else
1033 \ifx\AtBeginShipoutFirst\@undefined\@ne\else\z@\fi\fi
1034 \AtBeginShipoutFirst{\special{papersize=\the\paperwidth,\the\paperheight}}%
1035 \or
1036 \AtBeginDvi{\special{papersize=\the\paperwidth,\the\paperheight}}%
1037 \fi
1038 \if{ifi}
```
Page frames are shipped out when showframe=true, cropmarks for showcrop=true on each page. The atbegshi package is used for overloading \shipout.

```
1039 \@tempswafalse
1040 \ifGm@showframe
1041 \@tempswatrue
1042 \else\ifGm@showcrop
1043 \@tempswatrue
1044 \fi\fi
1045 \if@tempswa
1046 \RequirePackage{atbegshi}%
1047 \AtBeginShipout{\setbox\AtBeginShipoutBox=\vbox{%
1048 \baselineskip\z@skip\lineskip\z@skip\lineskiplimit\z@
1049 \Gm@pageframes\box\AtBeginShipoutBox}}%
```
 $1050 \, \text{Vfi}$ 

The layout dimensions for \restoregeometry are saved at the end of the \AtBeginDocument.

- \Gm@save
- \edef\Gm@restore@pkg{\Gm@restore}%

The package checks whether or not the marginpars overrun the page, if verbose and unless pass. \ifGm@verbose\ifGm@pass\else\Gm@checkmp\fi\fi

\Gm@showparams puts the resulting parameters and dimensions into the log file. With verbose, they are shown on the terminal as well.

\Gm@showparams{preamble}%

The following lines free the memories no longer needed.

- \let\Gm@pw\relax
- \let\Gm@ph\relax
- }% end of \AtBeginDocument

\geometry The macro \geometry can be called multiple times in the preamble (before \begin{document}).

```
1058 \newcommand{\geometry}[1]{%
1059 \Gm@clean
1060 \setkeys{Gm}{#1}%
1061 \Gm@process}%
```
#### \@onlypreamble\geometry

#### \Gm@changelayout The macro, which can be called from \newgeometry, \restoregeometry and \loadgeometry, changes the layout in the middle of the document.

\DeclareRobustCommand\Gm@changelayout{%

- 1064 \setlength{\@colht}{\textheight}
- \setlength{\@colroom}{\textheight}%
- 1066 \setlength{\vsize}{\textheight} \setlength{\columnwidth}{\textwidth}%
- \if@twocolumn%
- 1069 \advance\columnwidth-\columnsep
- 1070 \divide\columnwidth\tw@%
- 1071 \@firstcolumntrue%
- \fi%
- 1073 \setlength{\hsize}{\columnwidth}%
- \setlength{\linewidth}{\hsize}}%
- \newgeometry The macro \newgeometry, which changes the layout, can be used only in the document. It would reset the options specified in the preamble except for paper size options and  $\langle$ mag.
	- \newcommand{\newgeometry}[1]{%
	- \clearpage
	- \Gm@restore@org
	- \Gm@initnewgm
	- \Gm@newgmtrue
	- \setkeys{Gm}{#1}%
	- \Gm@newgmfalse
	- \Gm@process
	- \ifnum\mag=\@m\else\Gm@magtooffset\fi
	- \Gm@changelayout
	- \Gm@showparams{newgeometry}}%
- \restoregeometry The macro restores the resulting layout specified in the preamble, namely the first-page layout right after \begin{document}.
	- \newcommand{\restoregeometry}{%
	- \clearpage
	- \Gm@restore@pkg
	- \Gm@changelayout}%

#### \savegeometry The macro saves the layout with the name specified with the argument. The saved layout can be loaded with \loadgeometry{ $\langle name \rangle$ }.

```
1090 \newcommand*{\savegeometry}[1]{%
```

```
1091 \Gm@save
```
\expandafter\edef\csname Gm@restore@@#1\endcsname{\Gm@restore}}%

\loadgeometry The macro loads the layout saved with \savegeometry{h*name*i}. If the name is not found, the macro would warn it and do nothing for the layout.

```
1093 \newcommand*{\loadgeometry}[1]{%
1094 \clearpage
1095 \@ifundefined{Gm@restore@@#1}{%
1096 \PackageError{geometry}{%
1097 \string\loadgeometry : name '#1' undefined}{%
1098 The name '#1' should be predefined with \string\savegeometry}%
1099 }{\@nameuse{Gm@restore@@#1}%
1100 \Gm@changelayout}}%
1101 \langle/package\rangle
```
## **12 Config file**

In the configuration file geometry.cfg, one can use \ExecuteOptions to set the site or user default settings.

```
1102 (*config)
1103 %<<SAVE_INTACT
1104
1105 % Uncomment and edit the line below to set default options.
1106 %\ExecuteOptions{a4paper}
1107
1108 %SAVE_INTACT
1109 \langle/config)
```
## **13 Sample file**

Here is a sample document for the geometry package.

```
1110 (*samples)
1111 %<<SAVE_INTACT
1112 \documentclass[12pt]{article}% uses letterpaper by default
1113 % \documentclass[12pt,a4paper]{article}% for A4 paper
1114 %---------------------------------------------------------------
1115 % Edit and uncomment one of the settings below
1116 %---------------------------------------------------------------
1117 % \usepackage{geometry}
1118 % \usepackage[centering]{geometry}
1119 % \usepackage[width=10cm,vscale=.7]{geometry}
1120 % \usepackage[margin=1cm, papersize={12cm,19cm}, resetpaper]{geometry}
1121 % \usepackage[margin=1cm,includeheadfoot]{geometry}
1122 \usepackage[margin=1cm,includeheadfoot,includemp]{geometry}
1123 % \usepackage[margin=1cm,bindingoffset=1cm,twoside]{geometry}
1124 % \usepackage[hmarginratio=2:1, vmargin=2cm]{geometry}
1125 % \usepackage[hscale=0.5,twoside]{geometry}
1126 % \usepackage[hscale=0.5,asymmetric]{geometry}
1127 % \usepackage[hscale=0.5,heightrounded]{geometry}
1128 % \usepackage[left=1cm,right=4cm,top=2cm,includefoot]{geometry}
1129 % \usepackage[lines=20,left=2cm,right=6cm,top=2cm,twoside]{geometry}
1130 % \usepackage[width=15cm, marginparwidth=3cm, includemp]{geometry}
1131 % \usepackage[hdivide={1cm,,2cm}, vdivide={3cm,8in,}, nohead]{geometry}
1132 % \usepackage[headsep=20pt, head=40pt,foot=20pt,includeheadfoot]{geometry}
1133 % \usepackage[text={6in,8in}, top=2cm, left=2cm]{geometry}
1134 % \usepackage[centering,includemp,twoside,landscape]{geometry}
1135 % \usepackage[mag=1414,margin=2cm]{geometry}
1136 % \usepackage[mag=1414,margin=2truecm,truedimen]{geometry}
1137 % \usepackage[a5paper, landscape, twocolumn, twoside,
1138 % left=2cm, hmarginratio=2:1, includemp, marginparwidth=43pt,
1139 % bottom=1cm, foot=.7cm, includefoot, textheight=11cm, heightrounded,
1140 % columnsep=1cm,verbose]{geometry}
1141 %---------------------------------------------------------------
1142 % No need to change below
1143 %---------------------------------------------------------------
```

```
1144 \geometry{verbose,showframe}% the options appended.
1145 \usepackage{lipsum}% for dummy text of 150 paragraphs
1146 \newcommand\mynote{\marginpar[\raggedright
1147 A sample margin note in the left side.]%
1148 {\raggedright A sample margin note.}}%
1149 \newcommand\myfootnote{\footnote{This is a sample footnote text.}}
1150 \begin{document}
1151 \lipsum[1-2]\mynote\lipsum[3-4]\mynote
1152 \lipsum[5-11]\mynote\lipsum[12]\myfootnote
1153 \lipsum[13-22]\mynote\lipsum[23-32]
1154 \end{document}
1155 %SAVE_INTACT
```
1156 $\langle$ /samples $\rangle$